# 中四国心理学会第69回大会特別企画 Rチュートリアルセミナー

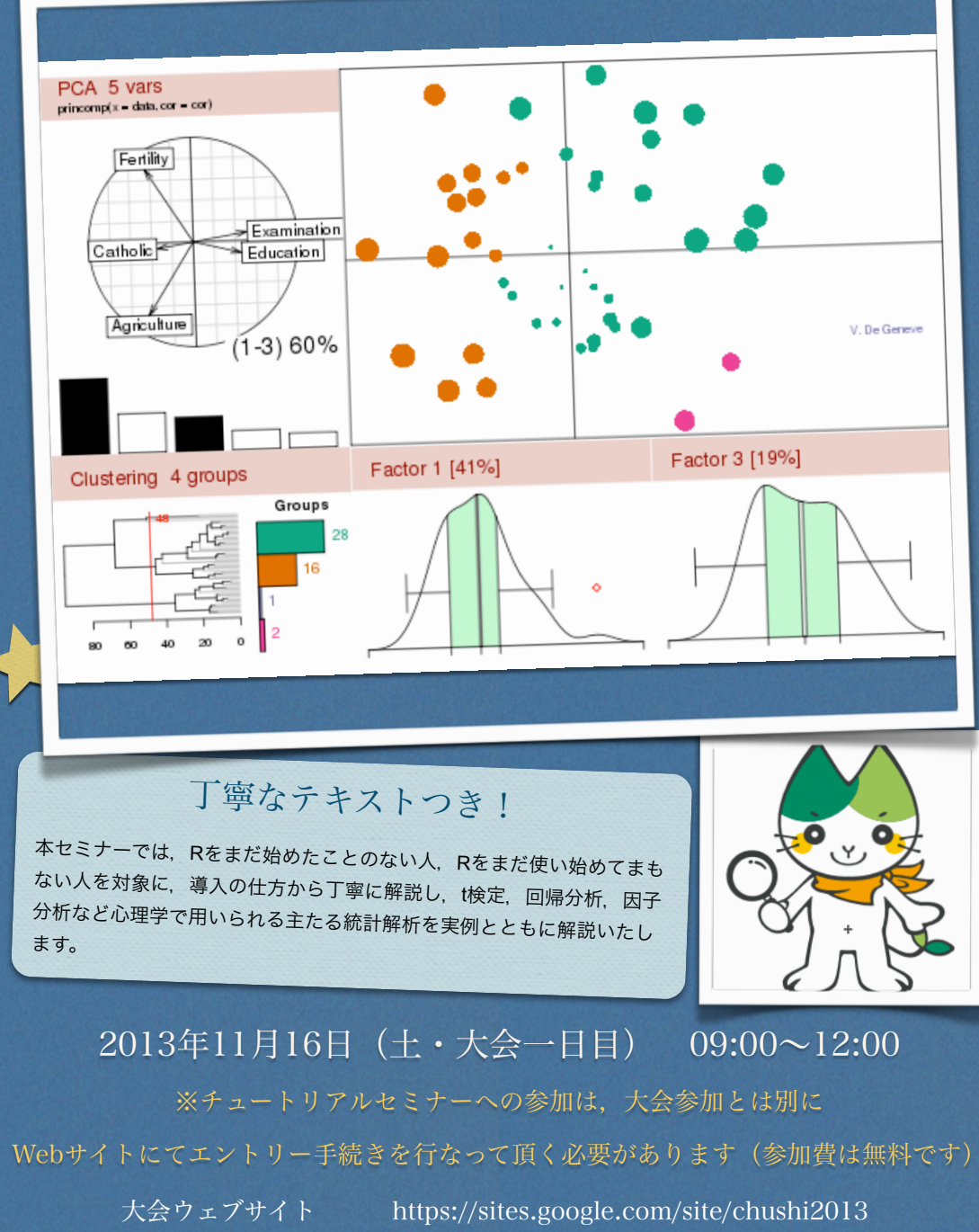

大会Facebookサイト https://www.facebook.com/chushi2013

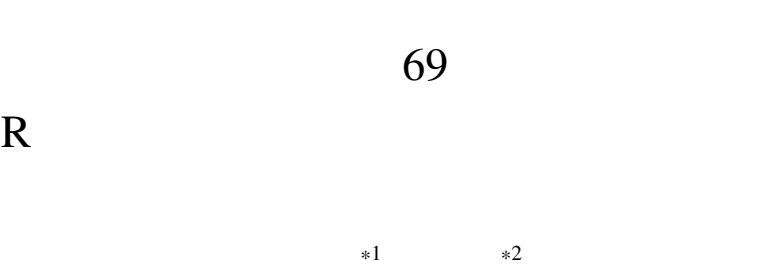

\*1 E-mail;kosugi@yamaguchi-u.ac.jp/TwitterID; @kosugitti

\*2 E-mail:oshie@yamaguchi-u.ac.jp/Twitter ID; @oshie

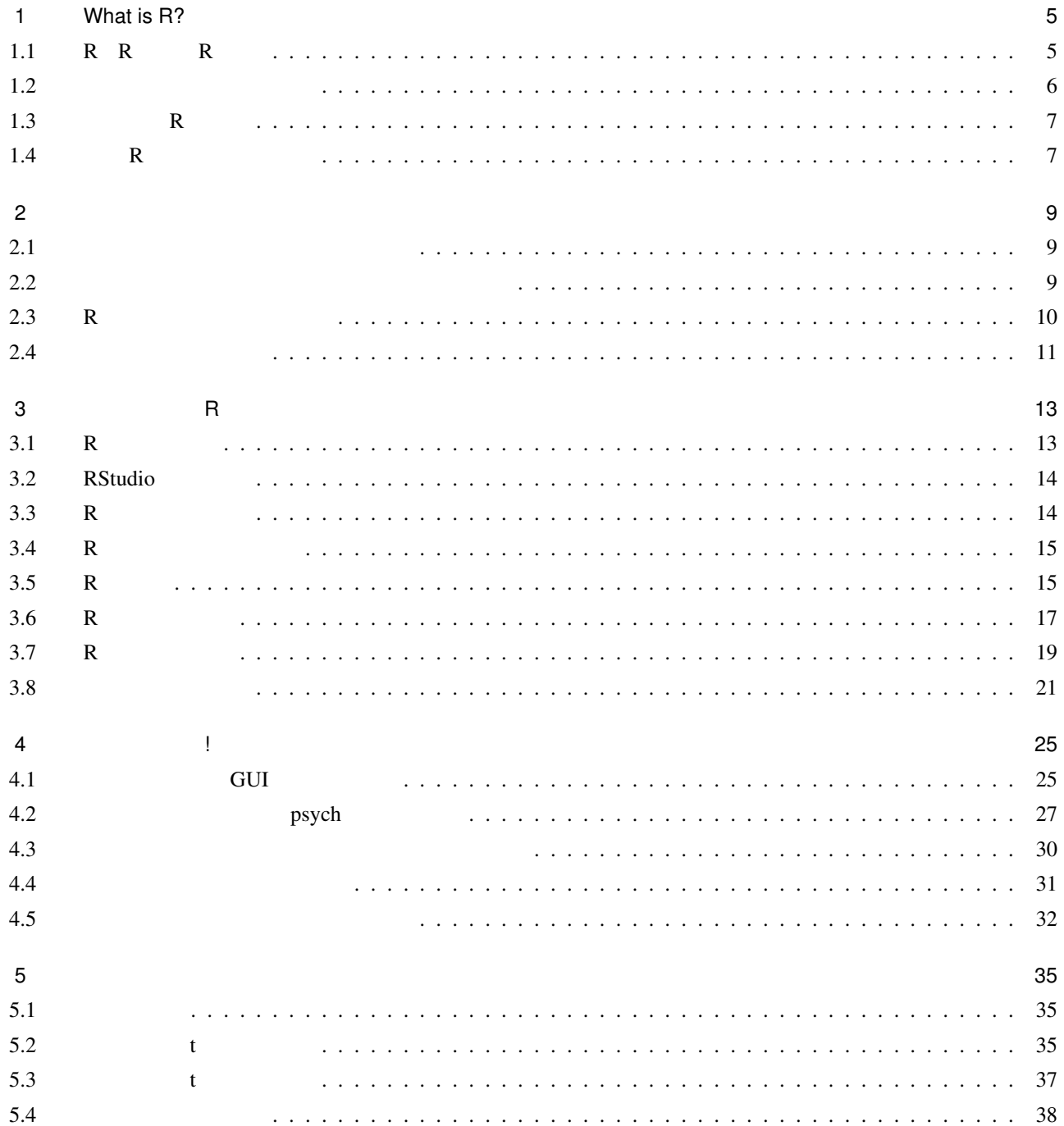

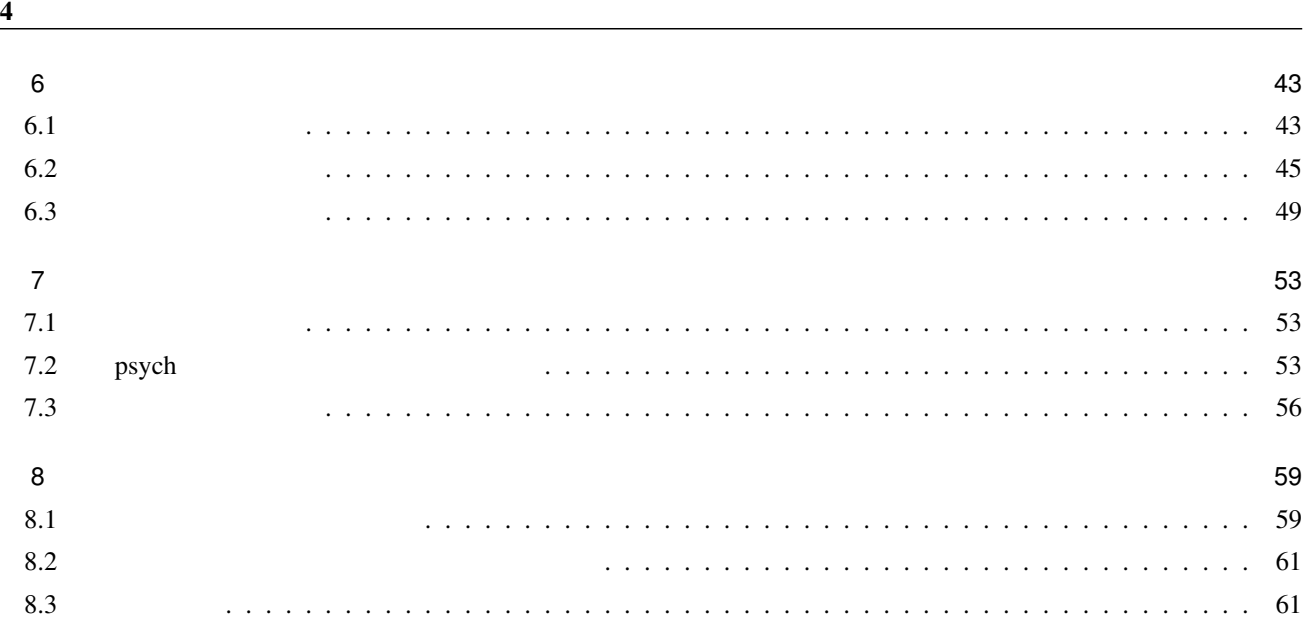

9 章 あとがき 71

1

## What is R?

1.1 R R R

R R R  $\blacksquare$ 

: Language

Wikipedia

Wikipedia

 $R$ 

 $\mathbb{R}$  Reproject  $\mathbb{R}$ 

**✓** 言語 **✏**

**✒ ✑**

**✓** 環境 **✏**

**✒ ✑**

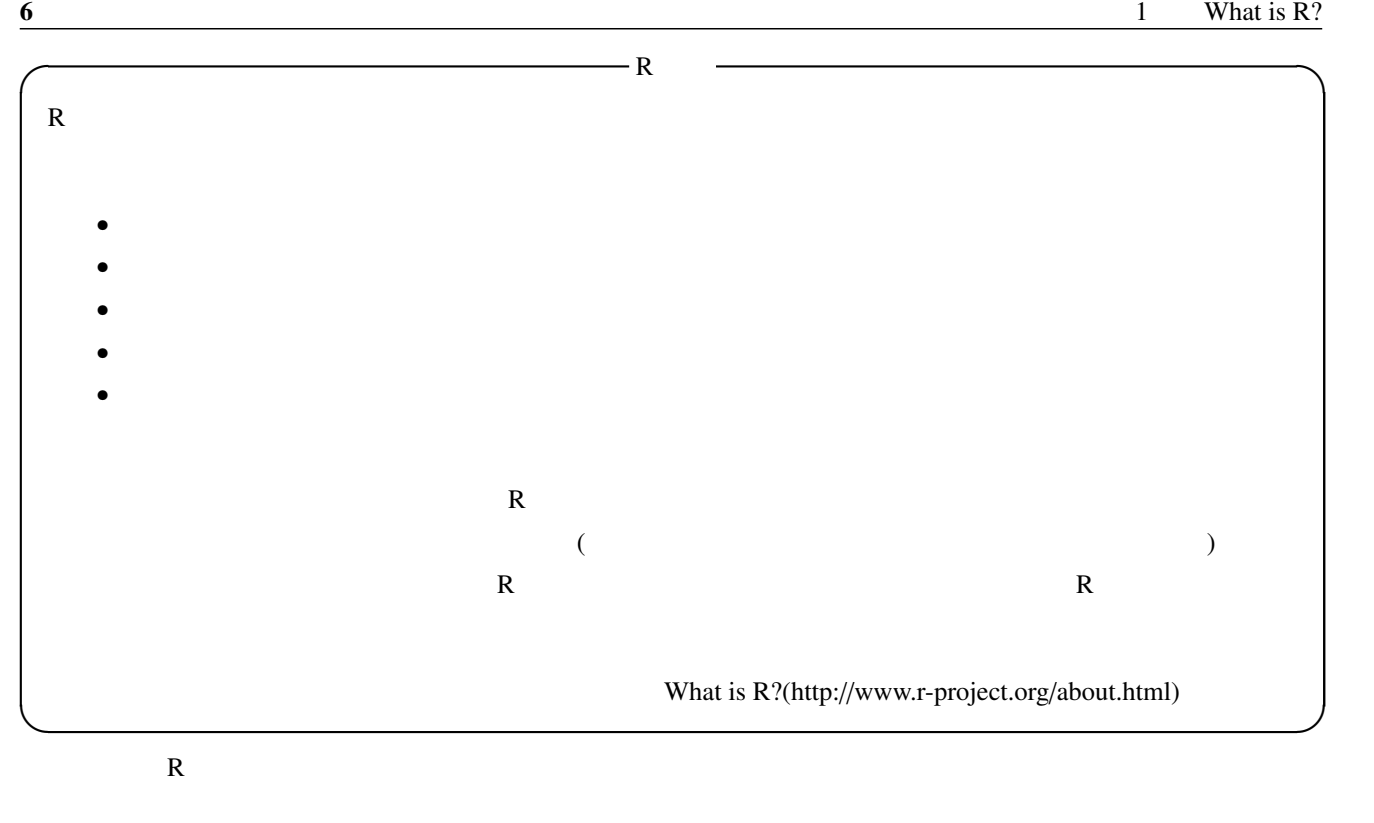

## $1.2$

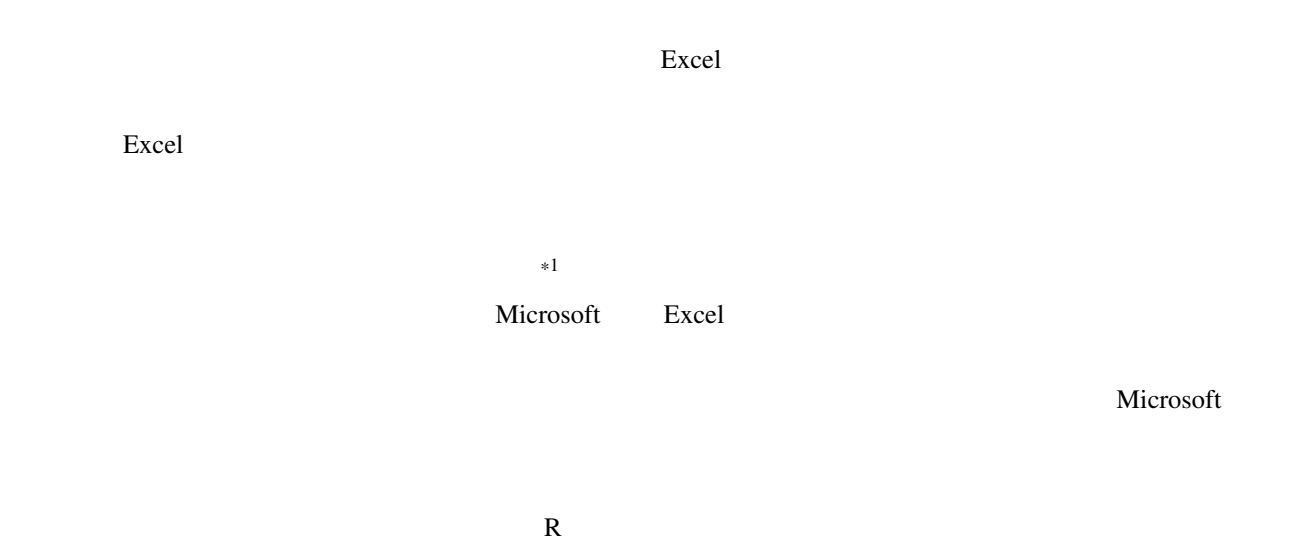

 $*1$ 

## SPSS SAS,JUMP,S-plus,Stata,HALBAW for WIN,M-*p*lus

 $R$ 

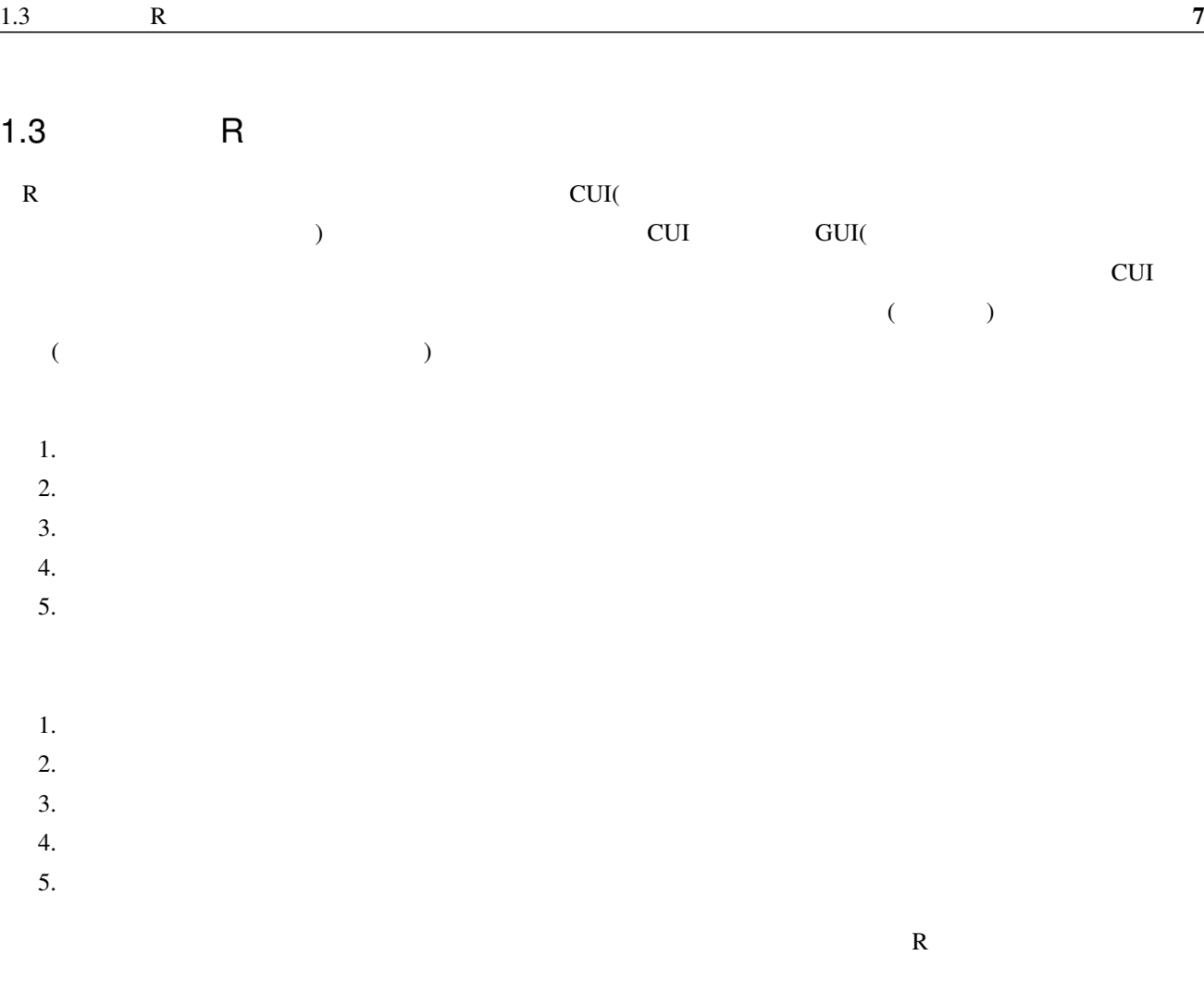

 $1.4$  R

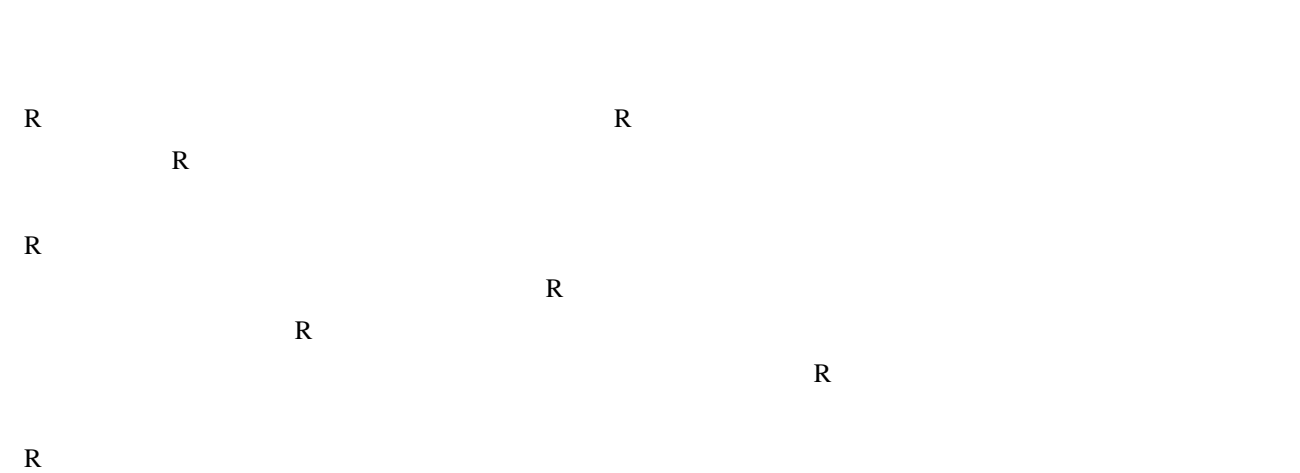

皆さんも今すぐ R 環境に飛び込むべきです。

2

 $2.1$  $R$  and  $R$  $R$  $\bf R$ 

 $2.2$ 

 $\Gamma$  are been  $\Gamma$ "free speech"  $\text{GNU}[1]$  $4\overline{ }$  $0$ 1 decays are considered to the  $\mathcal{O}$ 2  $\overline{a}$  $3$  $\mathbf 1$ 

Excel of the state  $\alpha$  $\text{Excel}$  (2][3] [2][3]

ウェアは,ソースコードが非公開となっています。そのため,Excel を使っていて何らかの問題が問題が生じた場合,

Microsoft Excel

利用者が問題の設計書を見て何が原因なのか知ることはできません。できることといえば Microsoft に問題を報告し

9

LibreOffice 2012 - 2022 - 2022 - 2022 - 2022 - 2022 - 2022 - 2022 - 2023 - 2023 - 2023 - 2023 - 2023 - 2023 - 2023 - 2023 - 2023 - 2023 - 2023 - 2023 - 2023 - 2023 - 2023 - 2023 - 2023 - 2023 - 2023 - 2023 - 2023 - 2023 -

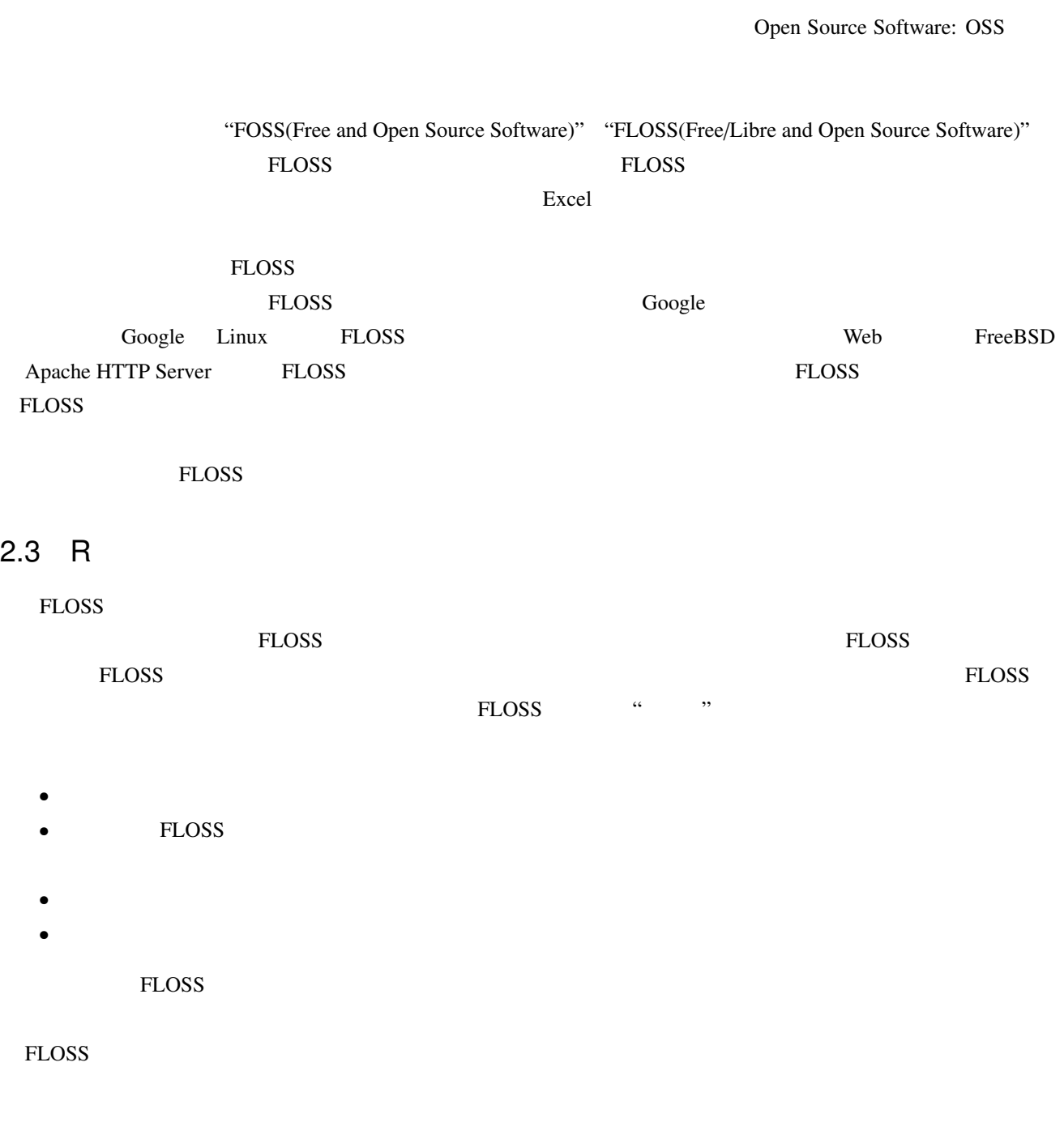

 $FLOSS$ 

## $2.4$

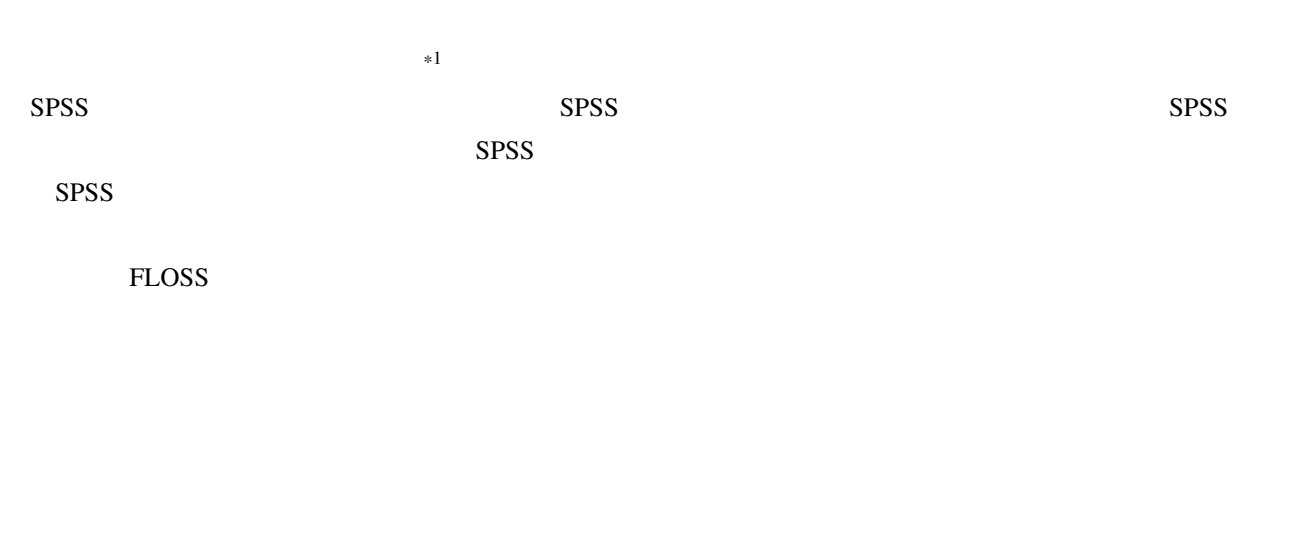

#### FLOSS R **R** executive state and the set of the set of the set of the set of the set of the set of the set of the set of the set of the set of the set of the set of the set of the set of the set of the set of the set of the R FLOSS

OOXML MS Office

3

はじめよう,R

 $3.1$  R

 $3.1.1$  R

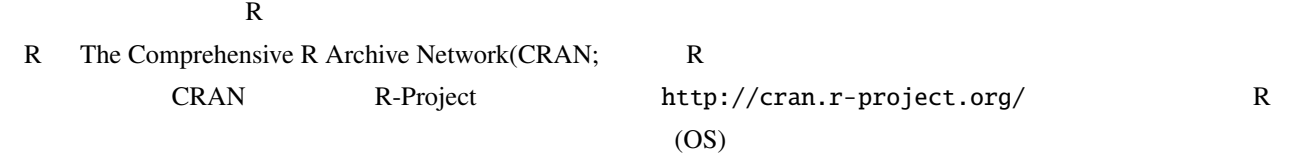

R RipWiki(http://www.okada.jp.org/RWiki/)

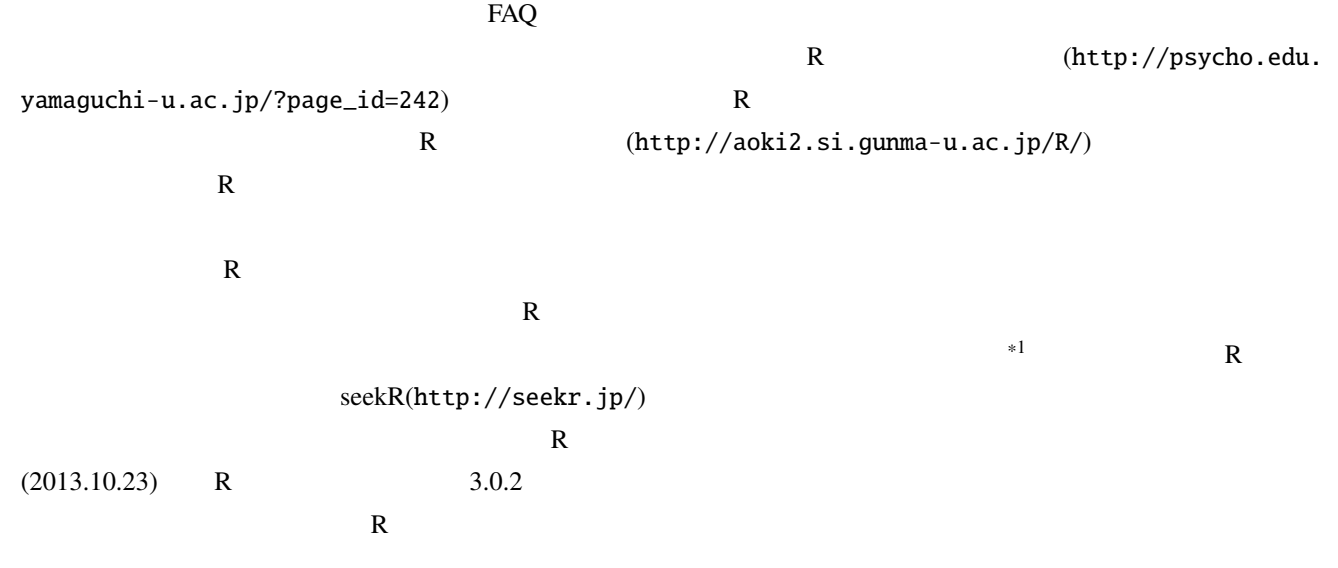

#### \*1 **Cooglability Cooglability R** Googlability

## 3.2 RStudio

 $R$ 

 $\mathbb R$ 

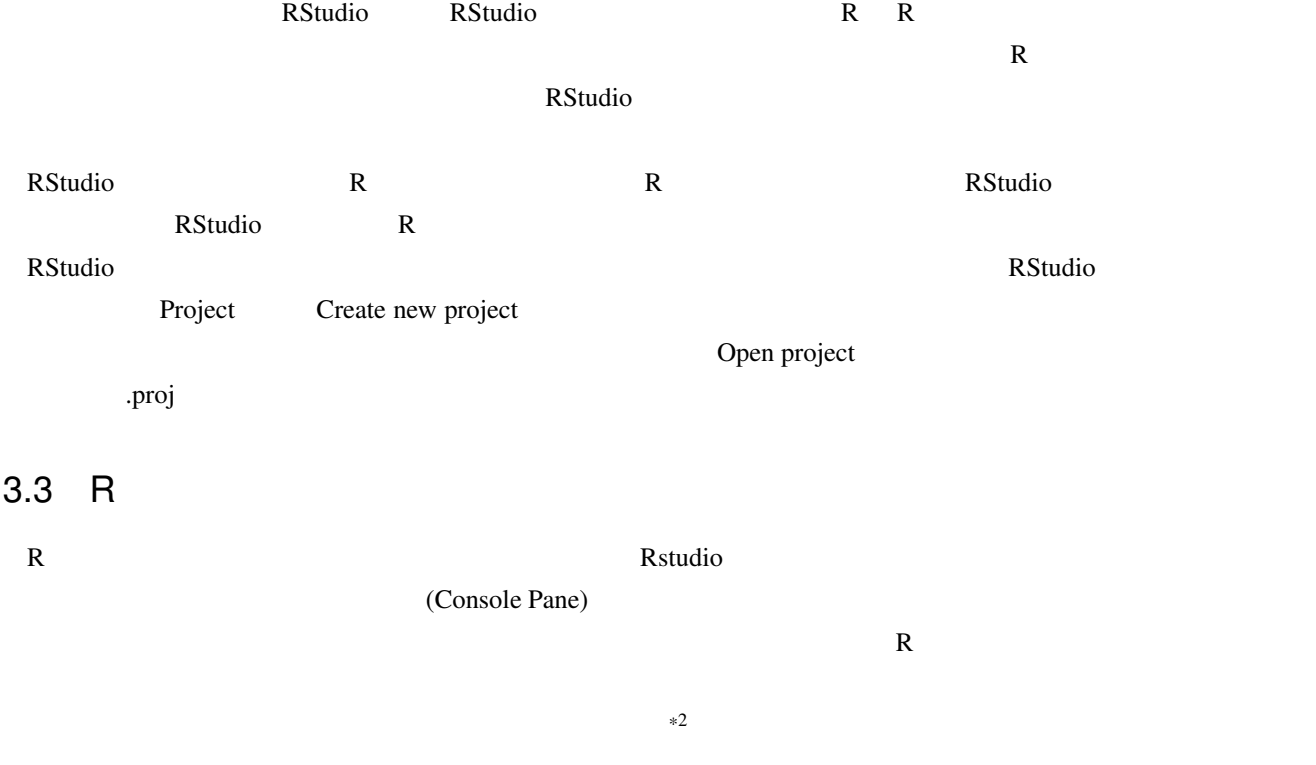

R CUI, the contract of the state of the state of the state of the state of the state of the state of the state of the state of the state of the state of the state of the state of the state of the state of the state of the

 $\mathbb R$ R でんしょうか R cample/Sample/SAMPLE おかします sample/SAMPLE

 $R$ Studio  $\ldots$ 

 $*2$ 

 $GUI$  $R$  $3.4$  R  $\mathbf R$  and  $\mathbf 3.1$  $3.1$  R > 1+3 [1] 4 > 3-5  $\begin{array}{ll} \mbox{[1]} & -2 \\ \mbox{> } & 5*7 \\ \mbox{[1]} & 35 \\ \mbox{> } & 8/2 \\ \mbox{[1]} & 4 \\ \mbox{> } & 9\backslash 8 \end{array}$  $\begin{array}{ccc} \text{i} & \text{ii} & \text{iv} \\ \end{array}$  $+,+,*/$  1+3 R 4  $\mathbb{R}$  [1]  $1$  0  $R$  $3.5$  R  $3.5.1$  $3.2$ > sqrt(16) [1] 4  $\sqrt{3}$  sqrt(2002)  $\sqrt{3}$  sqrt(2002)  $\sqrt{3}$  and  $\sqrt{2}$  and  $\sqrt{2}$  and  $\sqrt{2}$  and  $\sqrt{2}$  and  $\sqrt{2}$  and  $\sqrt{2}$  and  $\sqrt{2}$  and  $\sqrt{2}$  and  $\sqrt{2}$  and  $\sqrt{2}$  and  $\sqrt{2}$  and  $\sqrt{2}$  and  $\sqrt{2}$  and  $\sqrt{2}$  and  $\sqrt$ 

 $\frac{4}{3}$  $\sqrt{S}$ 

 $\overline{6}$ 

 $\mathbf A$ 

 $\frac{16}{3}$  R

## $3.5.2$

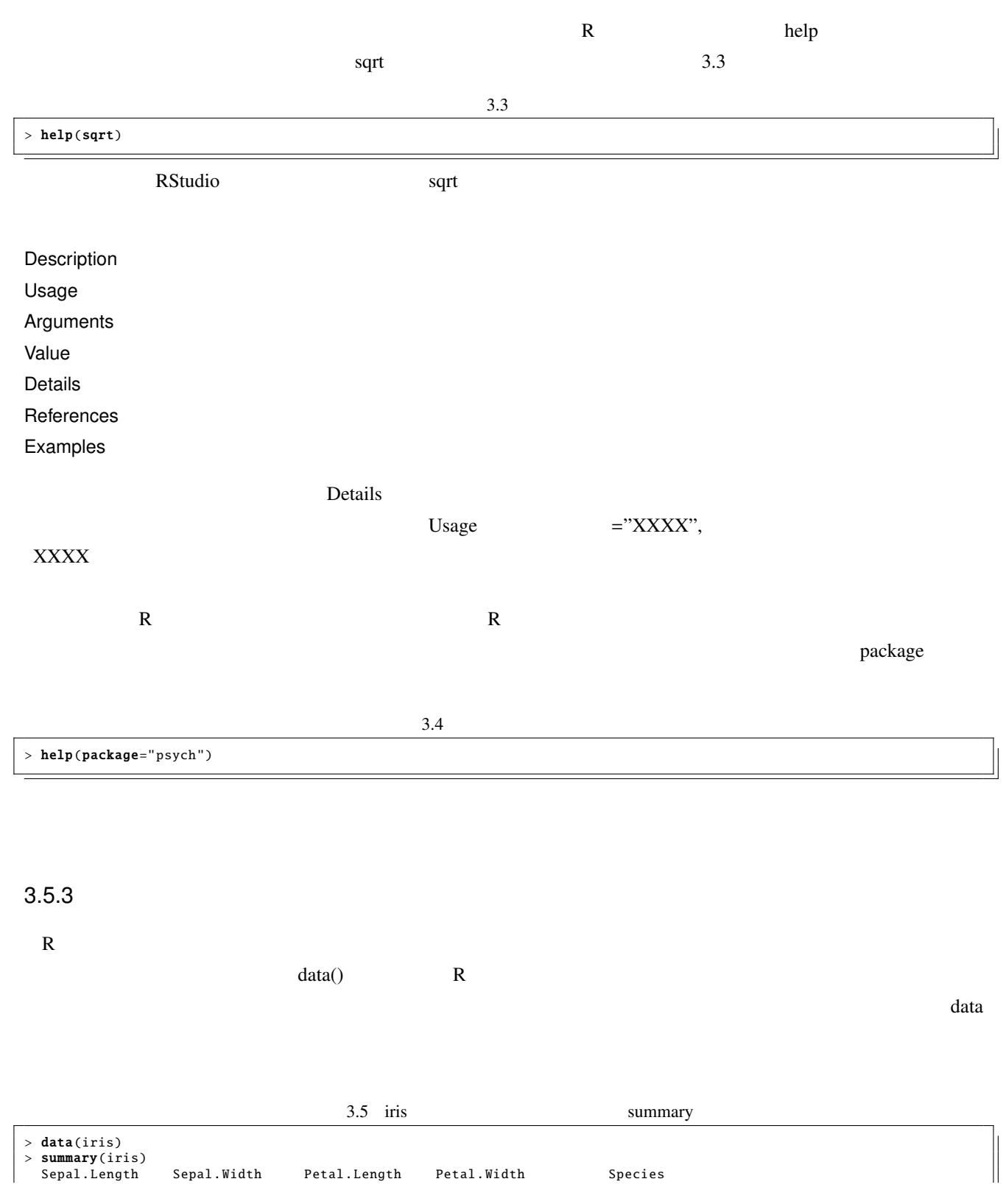

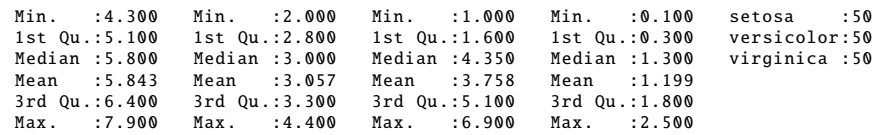

## 3.6 R

## $3.6.1$  R

 $R$ 

 $\leq -$ 

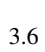

 $R$ 

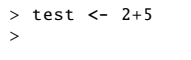

 $2+5$  test  $\frac{1}{2}$ 

#### 3.7

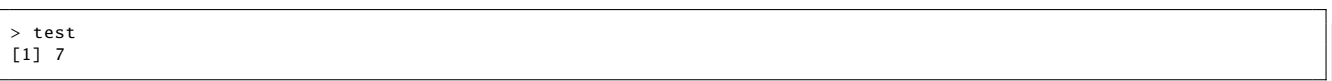

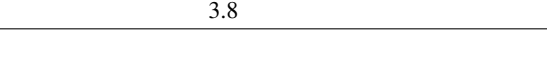

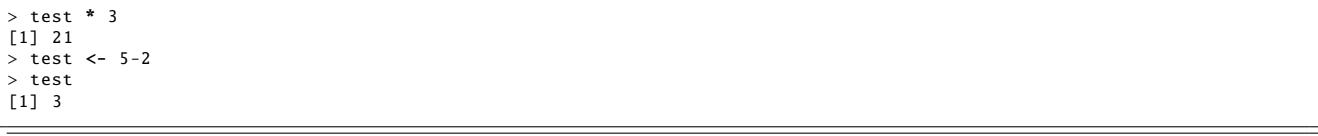

## $3.6.2$

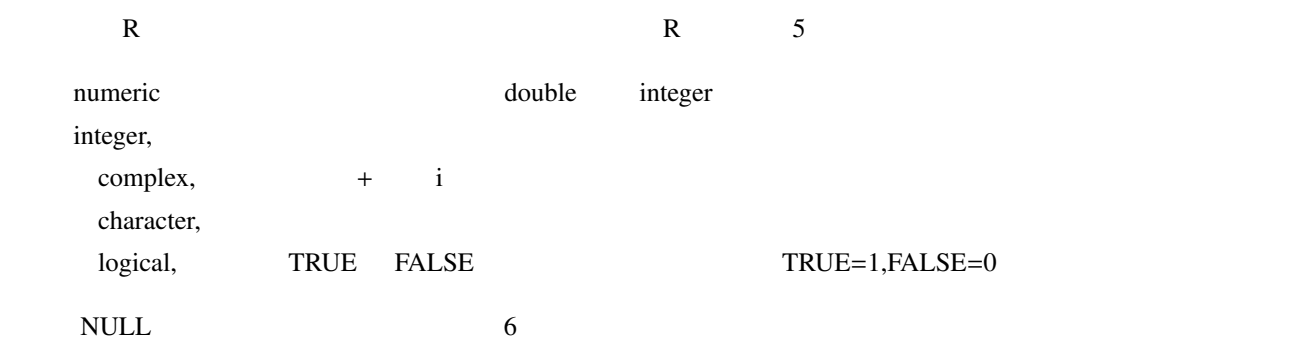

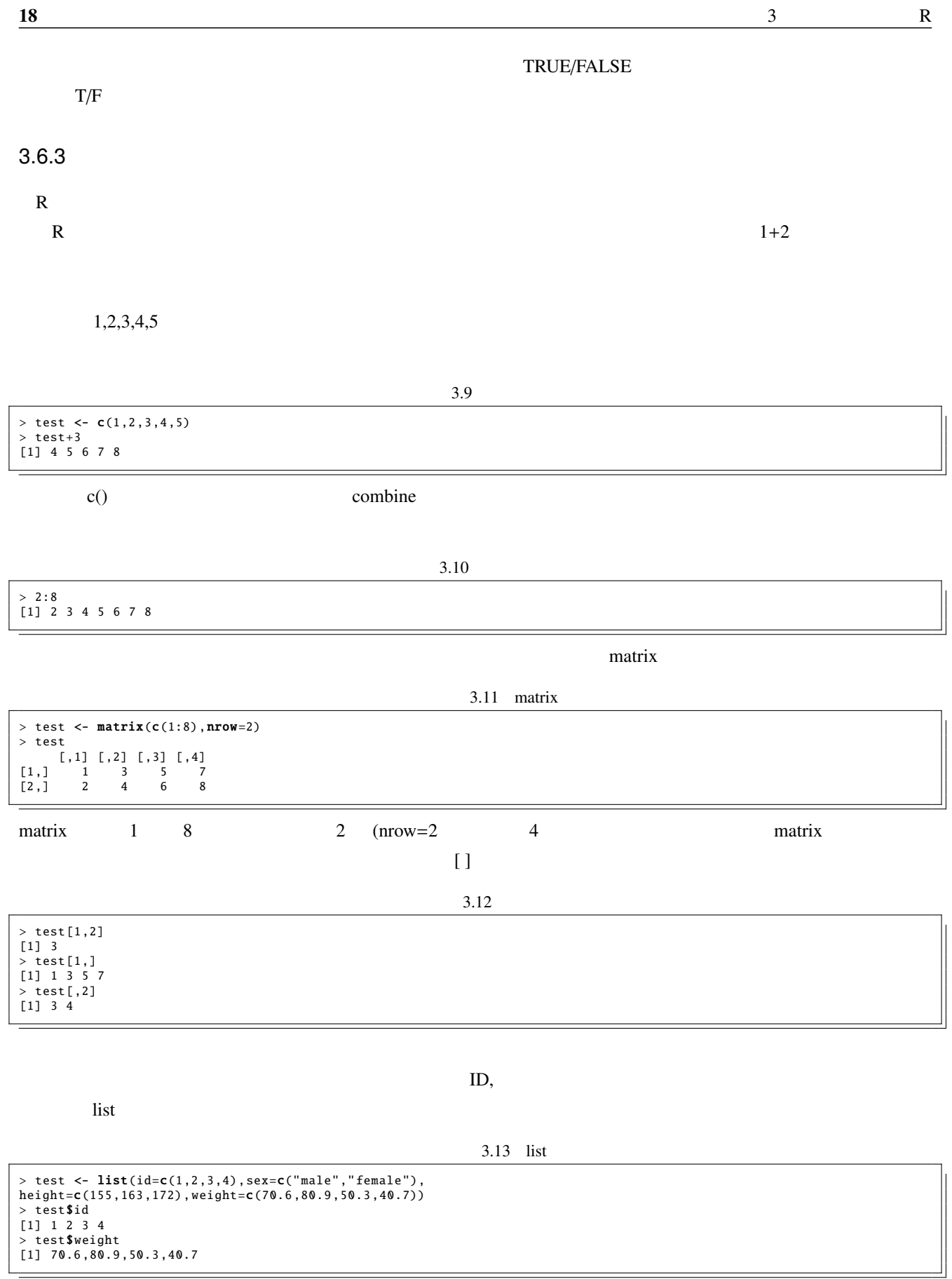

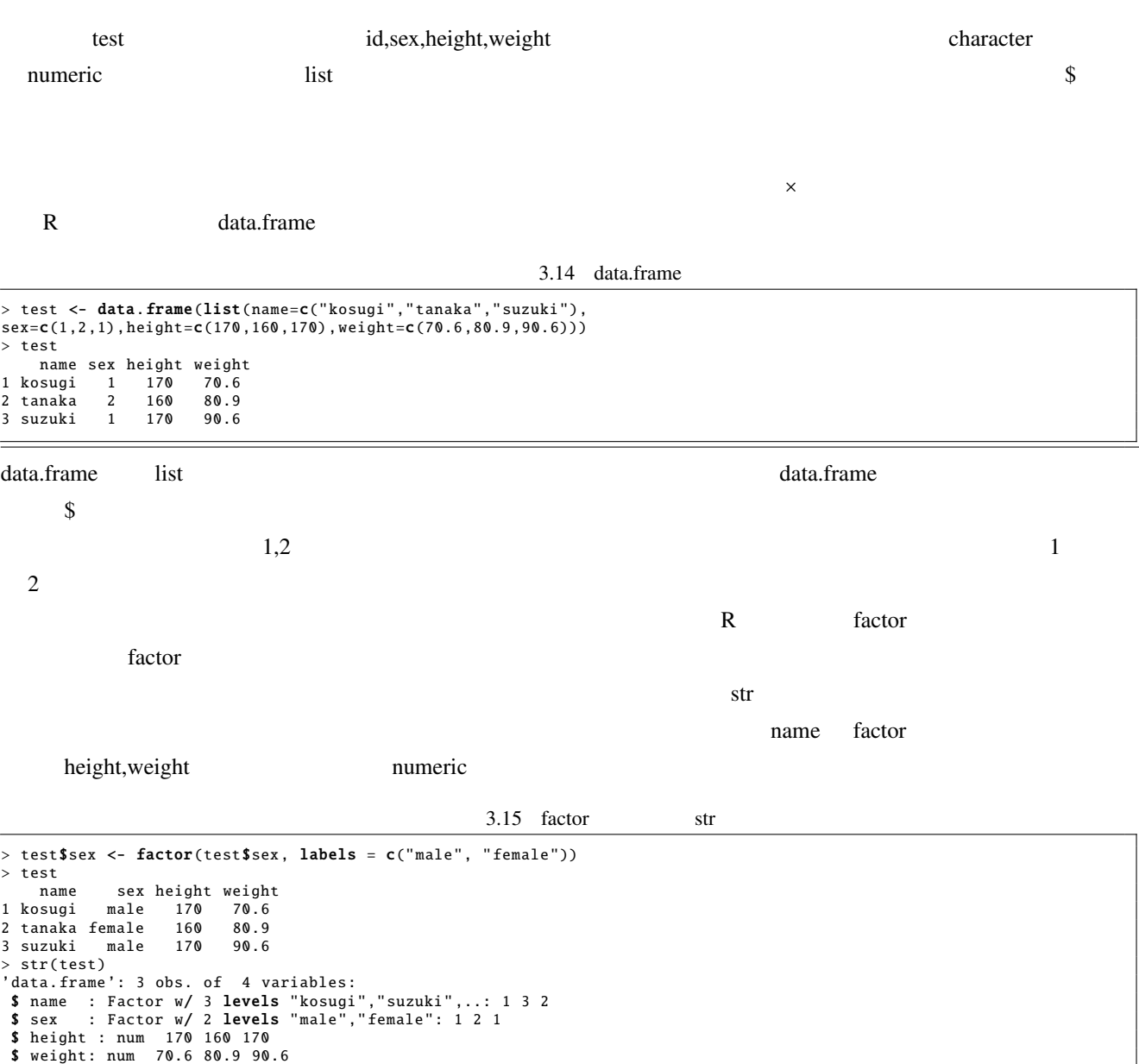

## 3.7 R

## $3.7.1$

 $R$ 

.csv

 $3.16$ 

> sample <- read.csv(file.choose(), head=TRUE ,na.strings="\*")

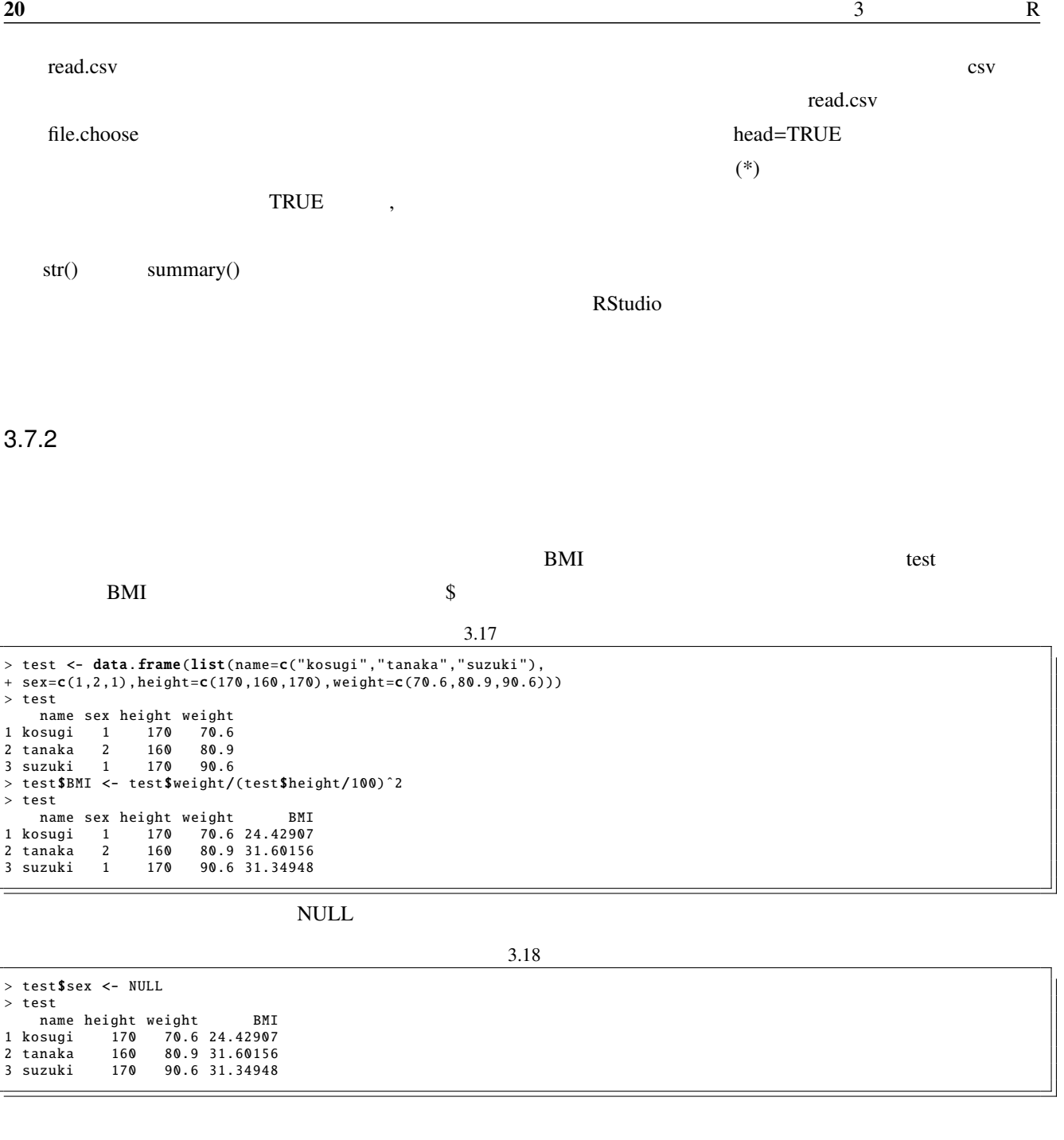

subset()

 $\text{subset}(\text{subset})$ 

 $3.19$ 

> subdata <- test[2:4]<br>> subdata2 <- **subset**(test,select=**c**("name","BMI")

#### $subset$

plete.cases() and the cases of the cases extended by the cases of the cases of the cases of the cases of the cases of the cases of the cases of the cases of the cases of the cases of the cases of the cases of the cases of

 $3.20$  subset() > subdata3 <- **subset**(test,test\$height>=170)<br>> subdata4 <- **subset**(test,**complete**.cases(test)) rbind(),cbind(),merge()  $rbind()$  cbind() column  $rbind()$  cbind() cbind()  $\text{merge}()$ merge(x,y,by=  $X \quad A$   $Y \quad B$  $\text{merge}()$  $ifelse()$   $ifelse()$  $5$  23  $3.21$  ifelse() > subdata\$item <- ifelse(subdata\$item >5,NA ,subdata\$item)  $\text{subdata}$  and  $\text{item}$   $\text{S}$   $\text{NA}$ ( $\text{N}$ )  $\text{NA}$ 

 $3.8$ 

ifelse()

R でんしょう こうしょう にっぽん しょうしょう  $R$  iris iris contracts under the contracts of the contracts of the contracts of the contracts of the contracts of the contracts of the contracts of the contracts of the contracts of the contracts of the contracts of the contracts 3.22 iris > data(iris) %> summary(iris)<br>Sepal.Length<br>Min. :4.300<br>1st Qu.:5.100 Sepal.Width Petal.Length Petal.Width Species<br>Min. :2.000 Min. :1.000 Min. :0.100 setosa :50<br>1st Qu.:2.800 1st Qu.:1.600 1st Qu.:0.300 versicolor:50 Min. :4.300 Min. :2.000 Min. :1.000 Min. :0.100 setosa :50 1st Qu .:5.100 1st Qu .:2.800 1st Qu .:1.600 1st Qu .:0.300 versicolor :50 Median :5.800 Median :3.000 Median :4.350 Median :1.300 virginica :50 Mean :5.843 Mean :3.057 Mean :3.758 Mean :1.199 3rd Qu .:6.400 3rd Qu .:3.300 3rd Qu .:5.100 3rd Qu .:1.800  $Max. : 4.400$ 

 $\bf R$ 

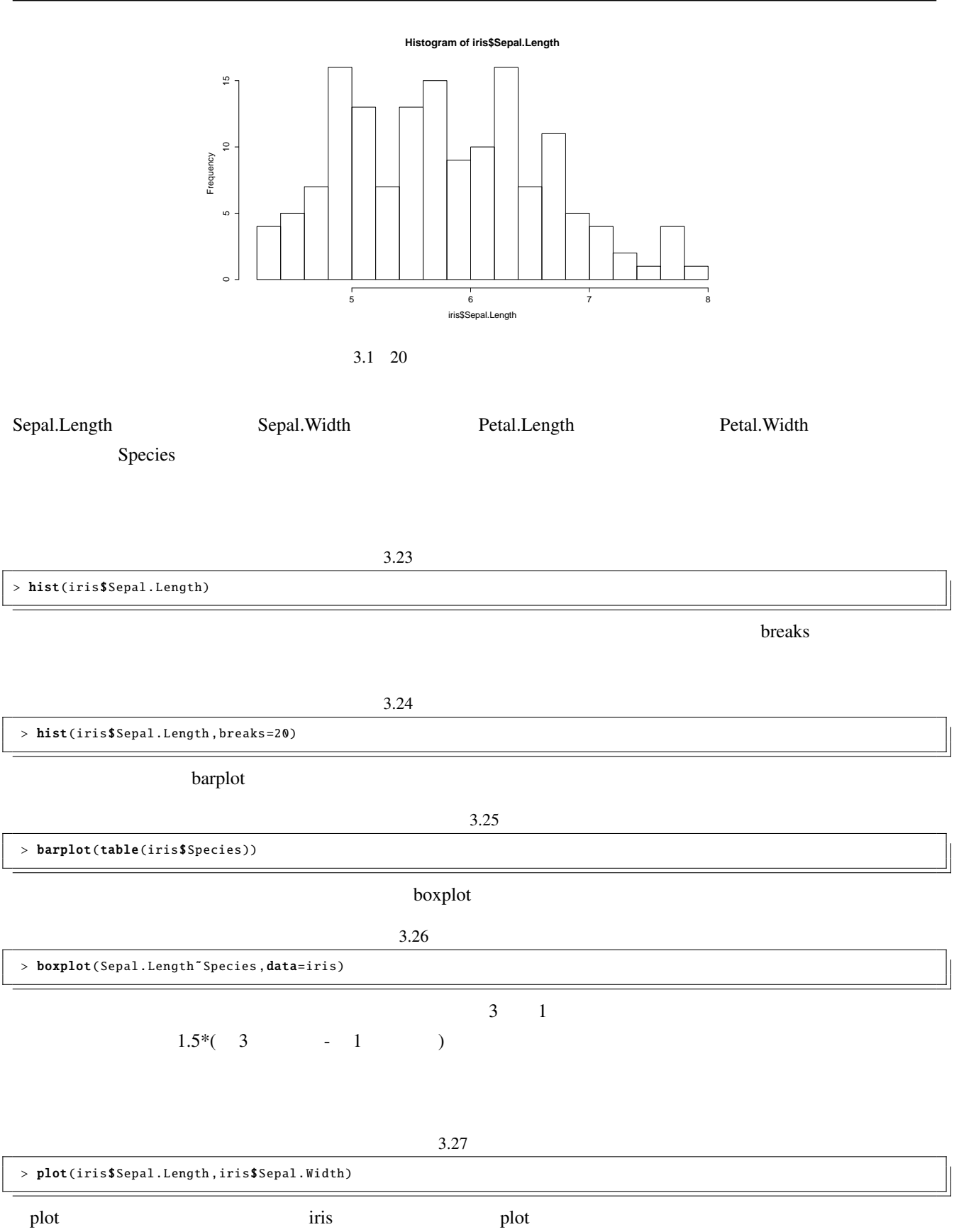

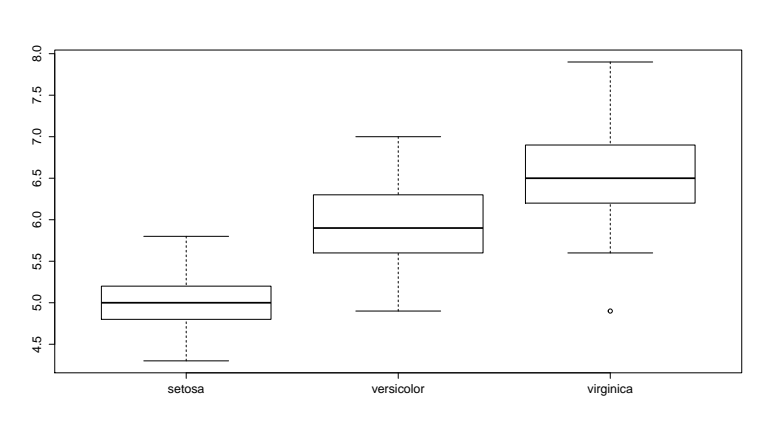

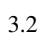

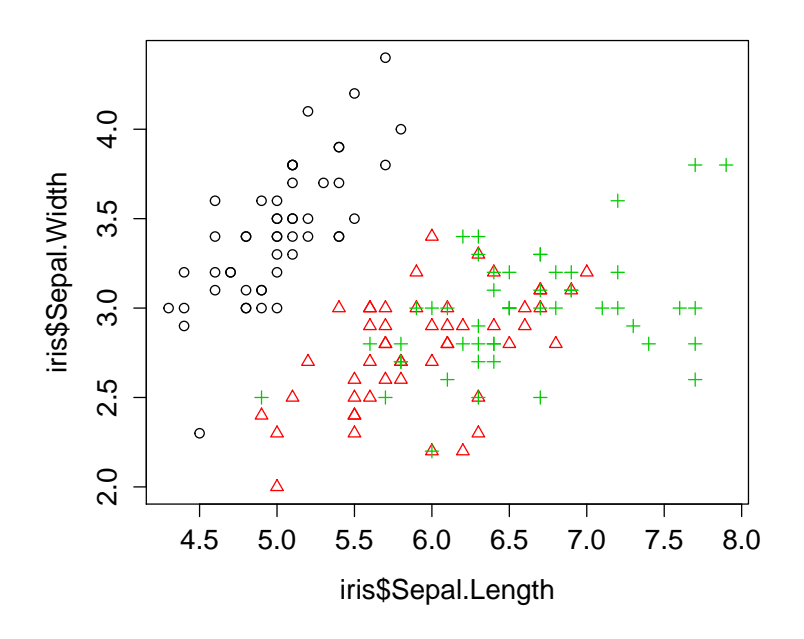

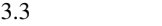

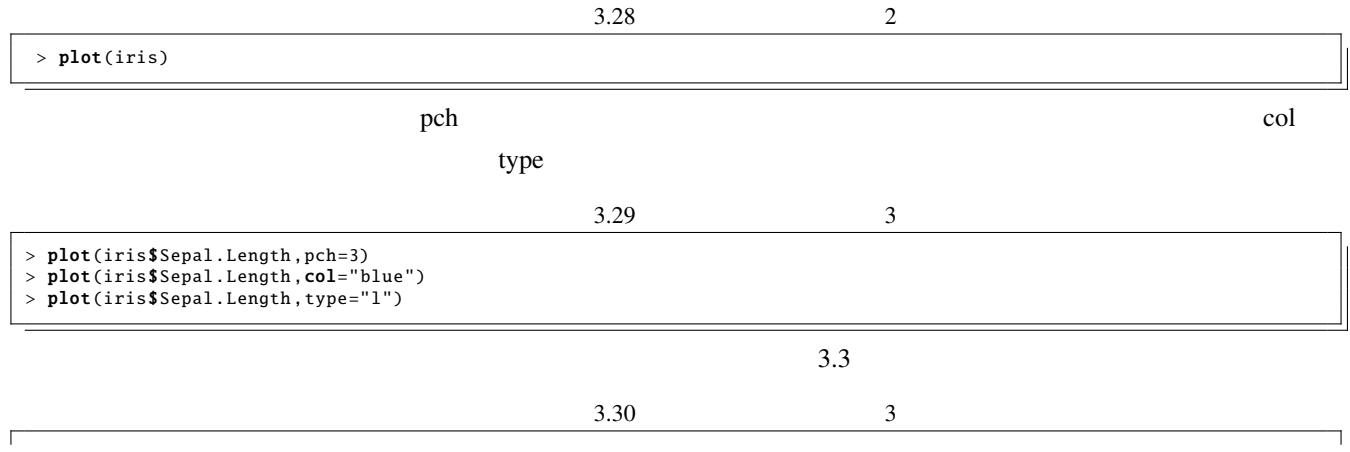

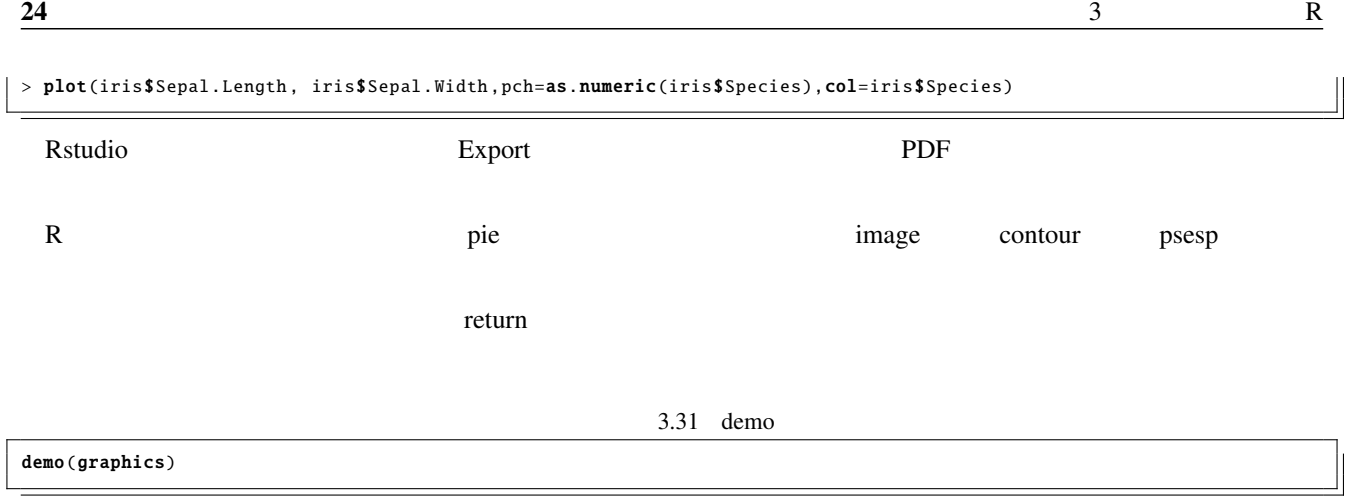

# 4 これは使える!パッケージ紹介

 $R$  4000  $R$  $\mathbf p$ ackage $\mathbf p$ ackage  $R$ 

## 4.1 GUI

 $R$  GUI  $R$  $\text{CUI}}$ t the test that the test and the test and the test and the test and the test of the test of the test of the test of the test of the test of the test of the test of the test of the test of the test of the test of the test o  $\ast 1$  $GUI$  t /  $R$ 

 $GUI$   $GUI$   $*2$ 

## 4.1.1 Rcmdr

R コマンダーは R 業界では古株の GUI ラッパーです。実は筆者も R を始めた頃は,R コマンダーを使って R のコ  $R$ Rcmdr 7 (and The Remain Second R 2007) R 2007 (and  $\mathbb{R}$  R  $R$ 

 $(4.4)$  $R$ コードが書かれます。この R コードを自動的に実行した結果が,画面下に表示されます。ファイルの読み込みをすれ  $R$  $(4.6)$ 

 $t$  t T

 $*2$  wrap

25

 $26$   $4$   $1$ 

QR R コマンダー ファイル 編集 データ 統計量 グラフ モデル 分布 ツール ヘルプ ● データセット: T<アクティブデータセットなし> ブデータセットの編集 ■データセットを表示 モデル: エ<アクティブモデルなし> R Script R Markdown  $\leftarrow$ 9 実行 Output  $\leftarrow$ メッセージ ーのバージョン 2.0-0: Sat Nov 09 10:52:42 2013<br>ーのWindows版ではSDI<br>フトインターフェース)に設定してください:?Commanderを参照. - メモ: Rコマンダ<br>- 警告: Rコマンダ<br>- シグルドナーン  $\begin{bmatrix} 1 \\ 2 \end{bmatrix}$ T

 $4.1 \text{ R}$ 

## 4.1.2 R EZR

 $R$ 追加されることになります。プラグインも R のパッケージとして提供されており,RcmdrPlugin.\*\*\*という名称で統一 RcmdrPlugin.EZR EazyR R countries and the contract of the Rz extended Rz extended and the SVI of the SVI of the SVI of the SVI of the SVI of the SVI of the SVI of the SVI of the SVI of the SVI of the SVI of the SVI of the SVI of the SVI of the SV  $(4.8)$  Mac  $MacR$ GUI ( 4.9) MacR Mac O countries of the GUI and the GUI and the Second R and R and R and R and R and R and R and R and R and R and R and R and R and R and R and R and R and R and R and R and R and R and R and R and R and R and R and R and R and いちはない。<br>Rstudio はんたいではらんだんだんだんだんだんだんだんだいがく しゅうしょう はんしゅうしょう しゅうしょう はんしゅうしょう はんしゅうしょく しゅうしょく しゅうしょく しゅうしゅうしょく しゅうしょく  $R$   $4.2$  psych  $27$ 

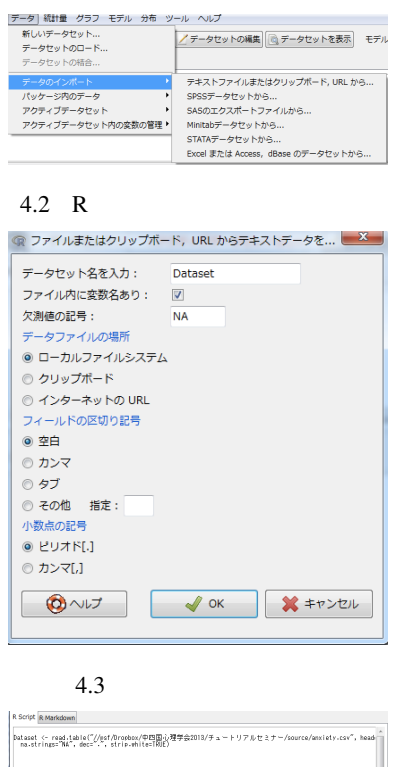

 $4.4$ 

## 4.2 psych

 $7$   $7.3$ 

psych

psych  $R$ 

 $\mathsf{polycor}$ 

the second interval interval interval interval interval interval interval interval interval interval interval interval interval interval interval interval interval interval interval in the second interval interval interval

describeBy

4.1 describeBy

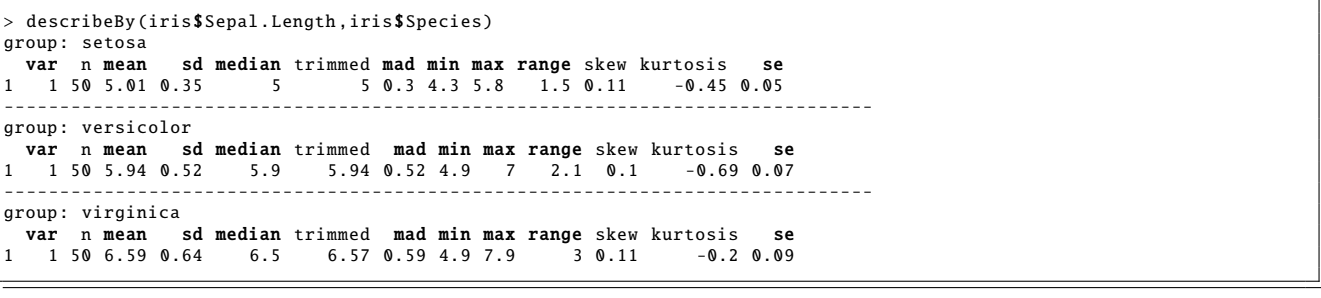

含まれる partial.r を使います。iris データの4つの量的変数で相関係数を算出するのは,cor 関数でいいのですが,4

 $\alpha$  psych  $\alpha$ 

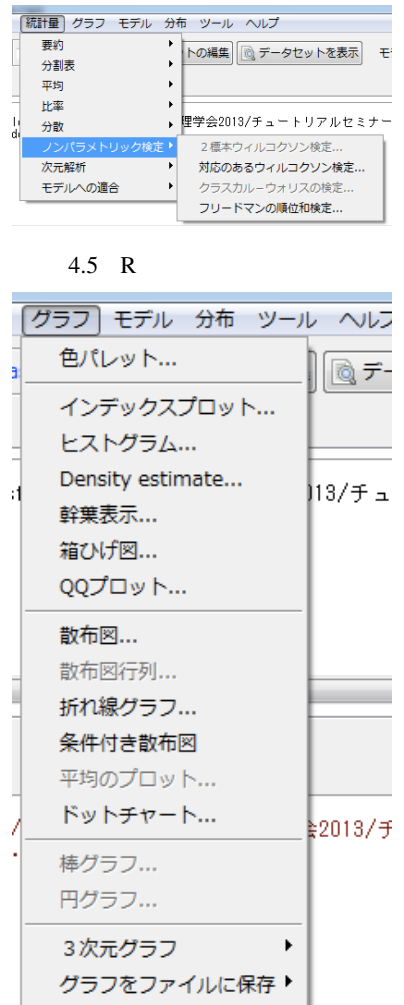

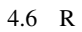

## Petal.Width partial.r

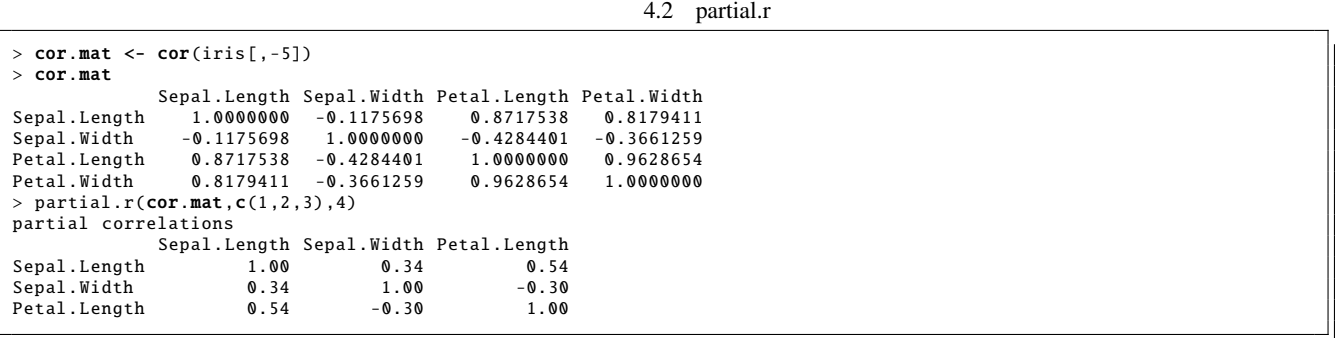

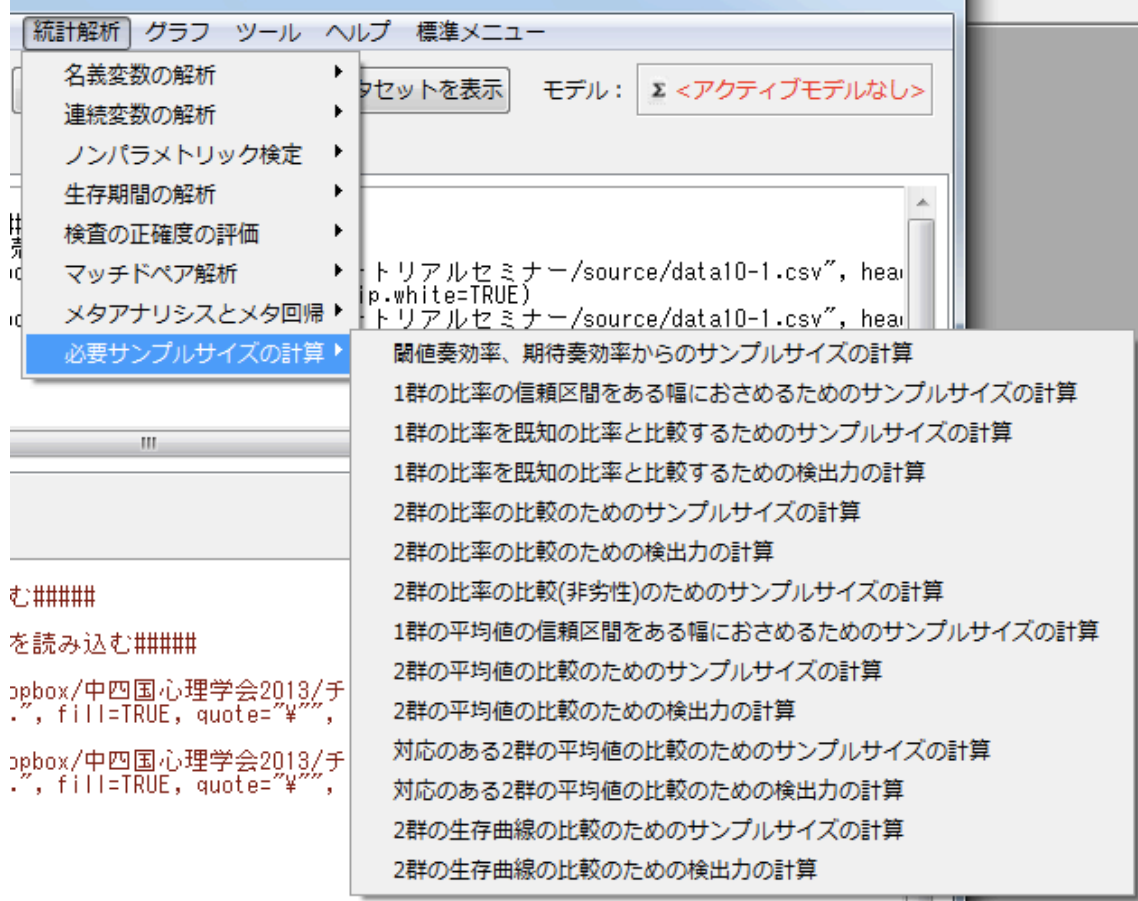

4.7 EZR

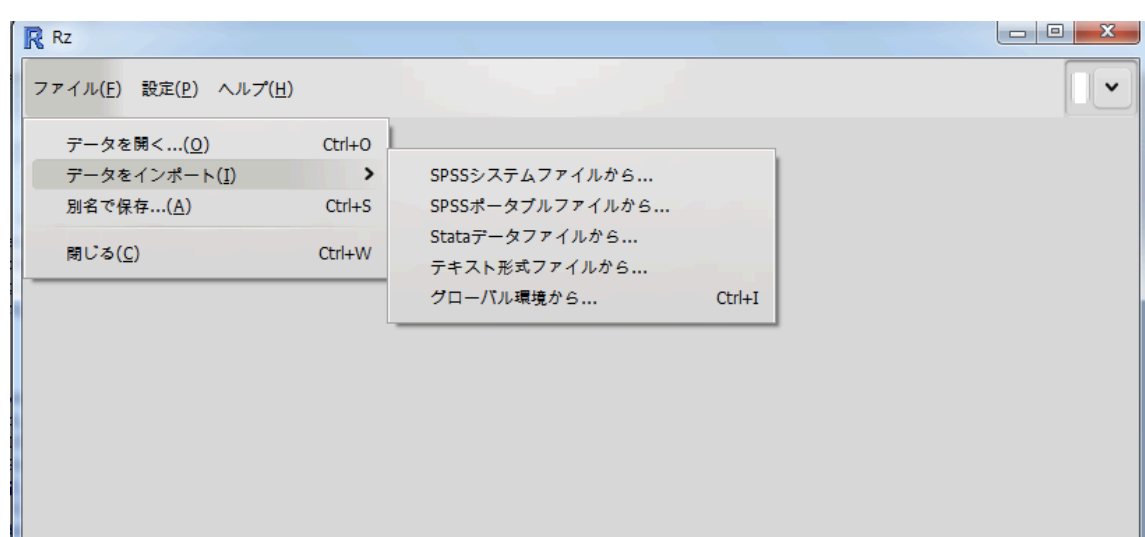

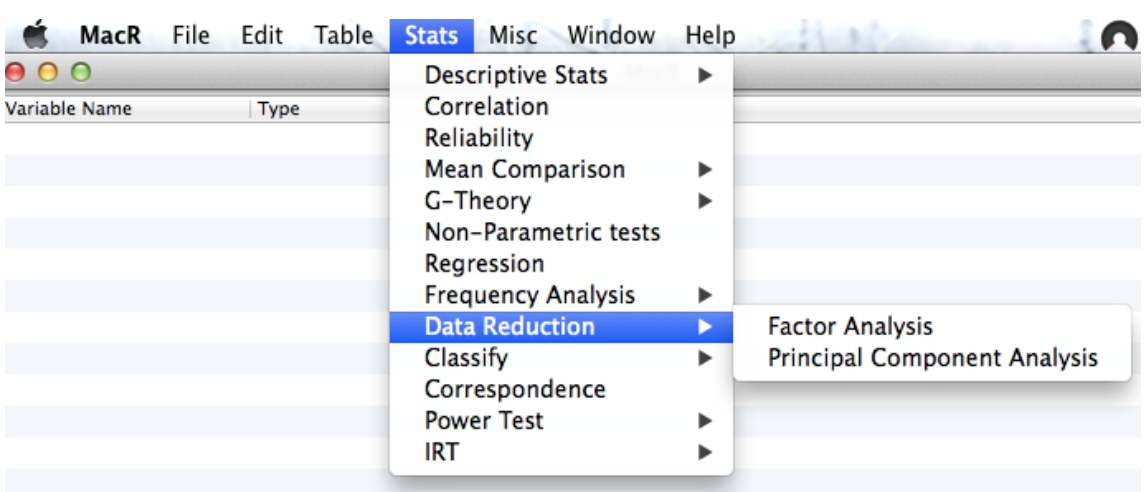

4.9 MacR

 $4.3$ 

psych that the psych  $\mathcal{L}$ ルしたりするのは大変です。まとめて同じ分野のパッケージを入れたいという人は,ctv パッケージを使うといいで Library 2012 11 and 10 and 10 and 10 and 10 and 10 and 10 and 10 and 10 and 10 and 10 and 10 and 10 and 10 and 10 and 10 and 10 and 10 and 10 and 10 and 10 and 10 and 10 and 10 and 10 and 10 and 10 and 10 and 10 and 10 and 4.3 ctv install.views install.packages("ctv") library(ctv) install.views(" Psychometrics ")

#### Psychometrics Bayesian,MachineLarning,Multivariate,Spatial,Survival

available.views

#### 4.4 install.views

> available .views () CRAN Task Views --------------- Name: Bayesian Topic: Bayesian Inference Maintainer : Jong Hee Park Repository : http://cran.ism.ac.jp/ --------------- Name: ChemPhys Topic: Chemometrics and Computational Physics Maintainer: Katharine Mullen<br>... )

RjpWiki2 ctv two ctv しょうかん ctv たいしゃ ctv こうしゃ ctv こうしょうがん

4.1 ctv (2013 4 )

Bayesian ChemPhys ClinicalTrials Cluster DifferentialEquations Distributions Econometrics Environmetrics ExperimentalDesign Finance Genetics Graphics HighPerformanceComputing MachineLearning MedicalImaging Multivariate NaturalLanguageProcessing OfficialStatistics Optimization Pharmacokinetics Phylogenetics Psychometrics ReproducibleResearch Robust SocialSciences Spatial SpatioTemporal Survival TimeSeries  $gR$ 

 $4.4$ 

ctv Psychometrics

e1071 **h**ttps://www.com/state-organization-organization-organization-organization-organization-organization-organization-organization-organization-organization-organization-organization-organization-organization-organizati ggplot2 図形描画パッケージで,うまく使うと画像出力が格段にきれいになります。

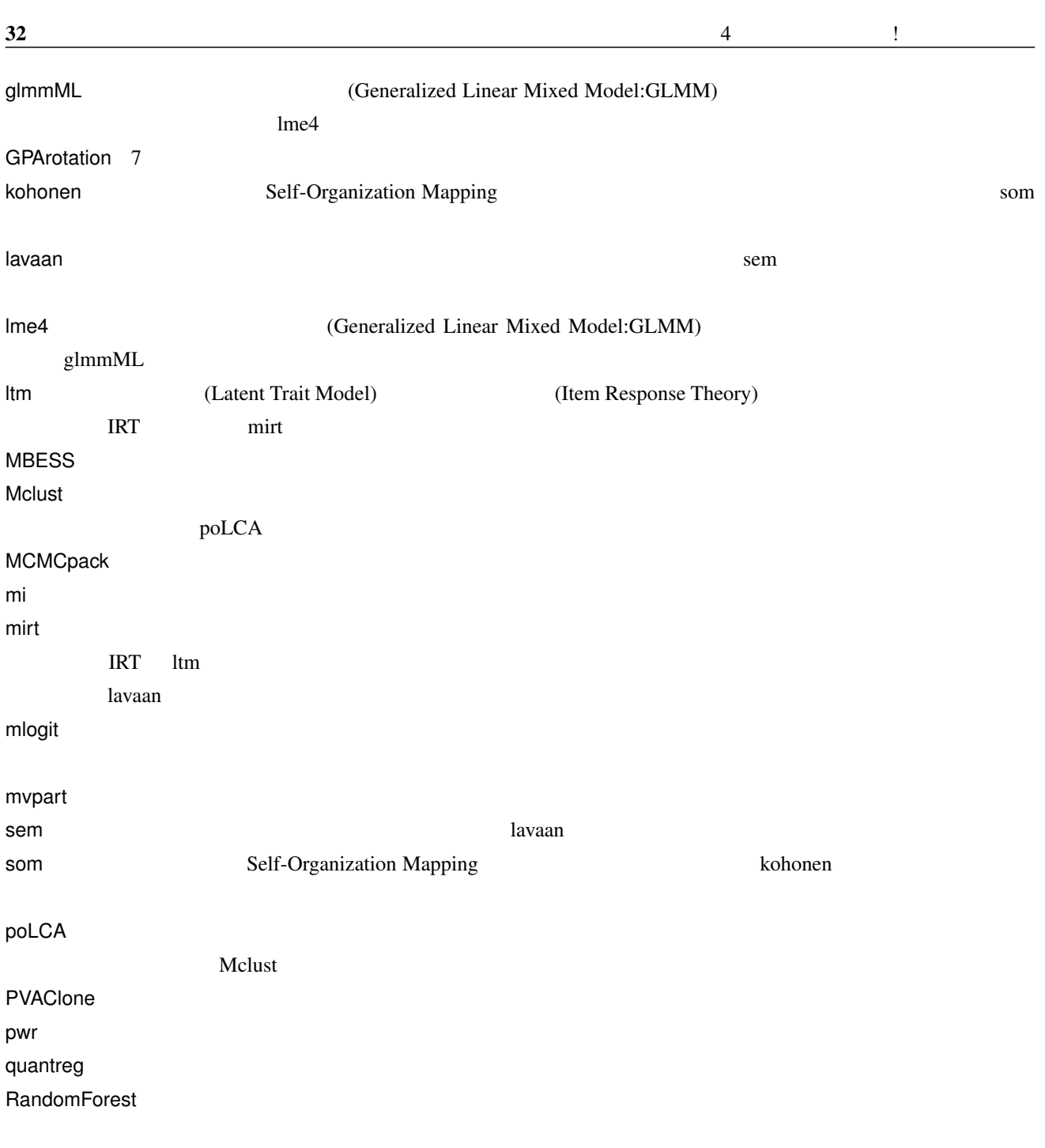

## $4.5$

 $R$ 

## $4.5.1$

#### $(http://aoki2.si.gunma-u.ac.jp/R/$

 $\mathbf R$ 

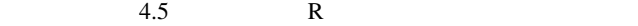

 $source("http://aoki2.si.gunma-u.ac.jp/R/src/all.R", encoding="euc-jp")$ 

## 4.5.2 anovakun

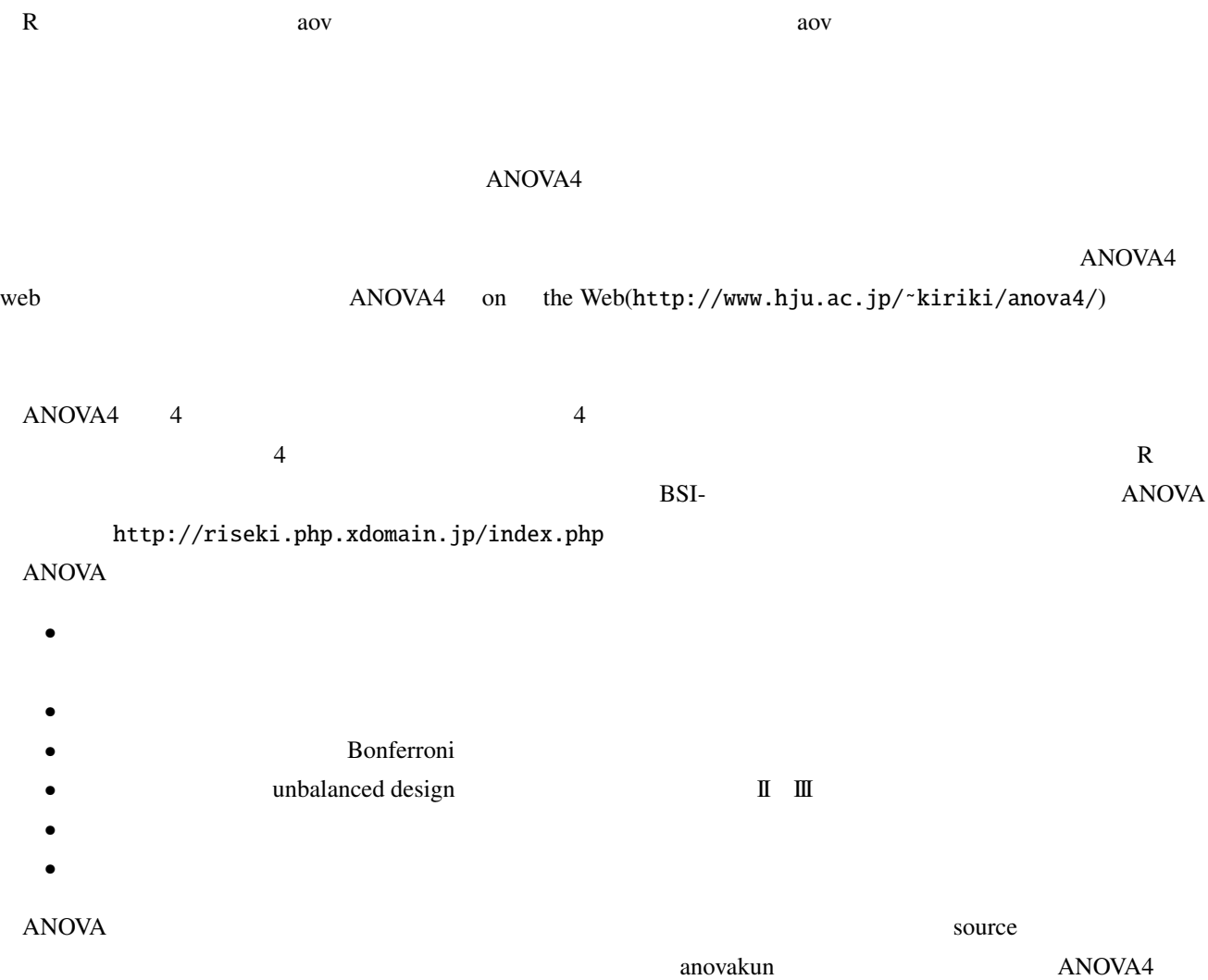
5

 $\mathbb R$  $5.1$ 

1.  $\blacksquare$ 

- $2.$ 3. 統計量の算出
- $4.$

 $5.2$  t  $5.2.1$  $-$  t and  $-$  t  $-$  t  $-$  t  $-$  t  $-$  t  $-$  t  $-$  t  $-$  t  $-$  t  $-$  t  $-$  t  $-$  t  $-$  t  $-$  t  $-$  t  $-$  t  $-$  t  $-$  t  $-$  t  $-$  t  $-$  t  $-$  t  $-$  t  $-$  t  $-$  t  $-$  t  $-$  t  $-$  t  $-$  t  $-$  t  $-$  t  $-$  t  $-$  t  $-$  t  $-$  t

1.  $\blacksquare$ 2. Student t t  $\mathbf t$  $3.$  $($ kter is the veloch of the veloch of the veloch of the velocity of the velocity  $\mathbb{R}$ 

 $t.test()$ var.equal=T  $t$  $ks.test$  (5.1)

 $36$  5

ソースコード 5.1 正規性の検定 > shapiro.test( experiment\$E) Shapiro -Wilk normality test data: experiment\$E W = 0.9193 , p-value = 0.2457 > ks.test( experiment\$E,"pnorm",mean=mean( experiment\$E),sd=sd( experiment\$E)) One -sample Kolmogorov -Smirnov test data: experiment\$E D = 0.1622 , p-value = 0.8838 alternative hypothesis : two -sided 警 告 メ ッ セ ー ジ: In ks.test( experiment\$E, "pnorm", mean = mean( experiment\$E), sd = sd( experiment\$E)) : 警告にあるように,コルモゴロフ・スミルノフ検定は連続変数に対して行われる検定ですので,同じ値を取る数字 ( ) がデータセットに含まれているのは良くない,という警告が出ています。いずれにせよ,どちらの検定でも「正規分 次に等分散性の検定は var.test 関数を使います (ソースコード 5.2) ソースコード 5.2 等分散性の仮定 > var.test( experiment\$E, experiment\$C) F test to compare two variances data: experiment\$E and experiment\$C F = 0.7337 , num df = 12, denom df = 12, p-value = 0.6001 alternative hypothesis : true ratio of variances is not equal to 1 95 percent confidence interval: 0.2238735 2.4045240 sample estimates : ratio of variances 0.7336957 ここでは *p* 値が 0.600 と「分散が異なる」という帰無仮説を棄却する大きさでしたので、等分散性が仮定されたと考え それでは実際に t 検定をしましょう (ソースコード 5.3) ソースコード 5.3 等分散性の仮定 > t.test( experiment\$E, experiment\$C) Welch Two Sample t-test data: experiment\$E and experiment\$C t = 1.6457 , df = 23.447 , p-value = 0.1132 alternative hypothesis : true difference in means is not equal to 0 95 percent confidence interval: -0.2359867 2.0821405 sample estimates : mean of x mean of y 7.692308 6.769231

 $\mathbf t$ 

 $t(23.447) = 1.6457, n.s.$ 

 $95\%$ 

$$
-0.23 \t 2.08 \t 95\t 60 \t 0.0
$$

 $t$ 

 $5.3$  t  $37$ 

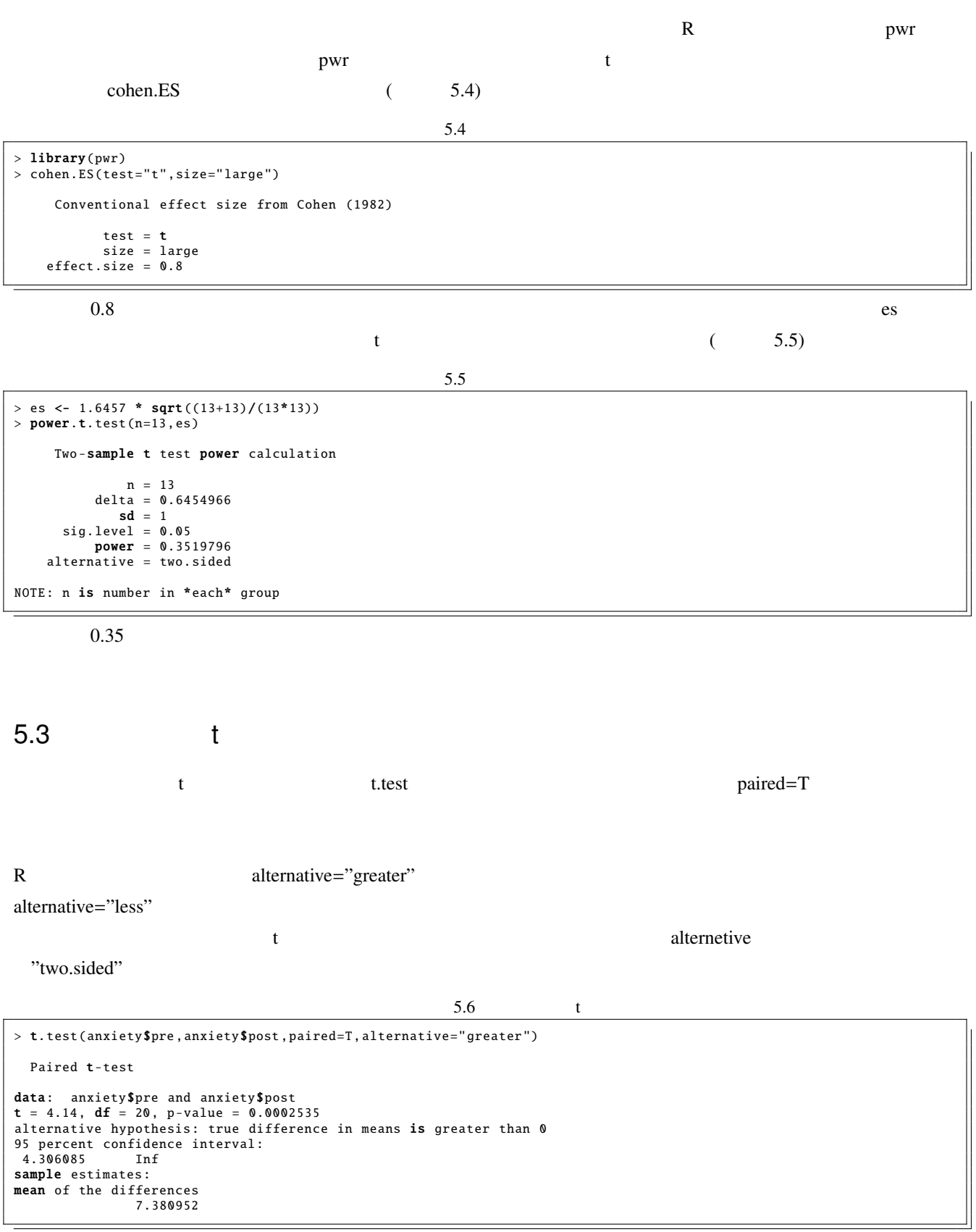

 $38$  5

$$
t(20) = 4.14, p < .05
$$
  
4.3 inf  
4.3  
5.6  
  
3.7  
  
3.8 c - 4.14 **\*sqrt((21+21)/(21\*21))**  
3.8 x - 4.14 **\*sqrt((21+21)/(21\*21))**  
4.8 x - 5.7  
5.7  
5.8 x - 4.14 **\*sqrt((21+21)/(21\*21))**  
5.9  
5.9  
5.9  
5.1  
5.1  
5.1  
5.1  
5.2  
5.1  
5.2  
5.2  
5.3  
5.4  
6.4  
6.4  
6.4  
6.4  
7.4  
7.4  
8.4  
9.4  
9.4  
10.4  
11.4  
12.4  
13.4  
14.5  
15.4  
16.4  
17.4  
18.4  
19.4  
10.4  
10.4  
11.4  
12.4  
13.4  
14.4  
15.4  
16.4  
17.4  
18.4  
19.4  
10.4  
11.4  
12.4  
13.4  
14.4  
15.4  
16.4  
17.4  
18.4  
19.4  
10.4  
11.4  
12.4  
13.4  
14.4  
15.4  
16.4  
17.4  
18.4  
19.4  
19.4  
10.4  
10.4  
11.4  
12.4  
13.4  
14.4  
15.4  
16.4  
19.4  
10.4  
11.4  
12.4  
13.4  
14.4  
15.4  
16.4  
18.4  
19.4  
19.4  
10.4  
11.4  
12.4  
13.4  
14.4  
15.4  
16.4  
19.4  
10.4  
11.4  
12.4  
13.4  
14.3  
15.4  
16.4  
17.4  
18.4  
19.4  
10.4  
11.4  
12.4

NOTE: n is number of \*pairs\*

 $5.4$ 

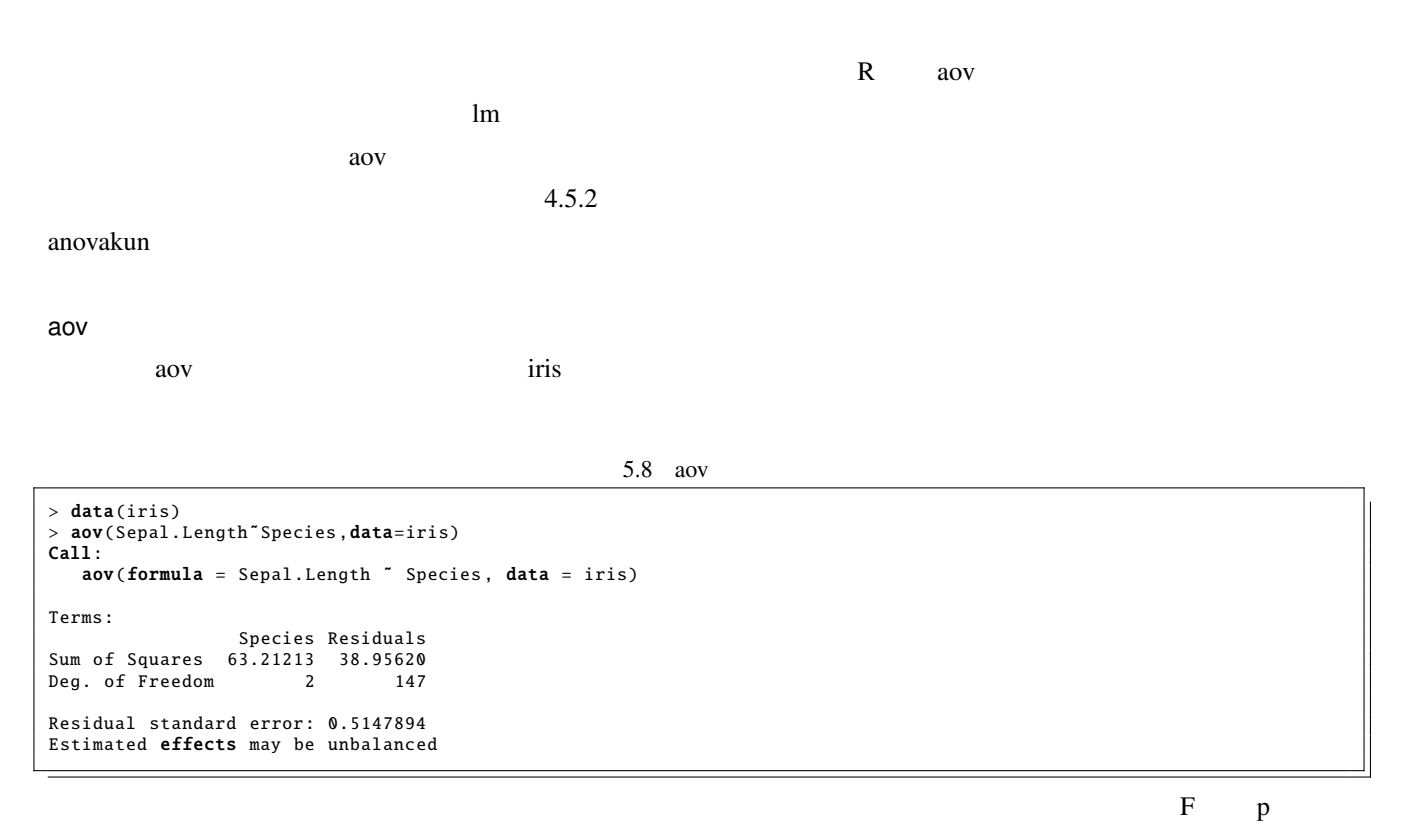

 $summary$ 

### $5.9 \text{ aov}$

```
> result.aov <- aov(Sepal.Length"Species, data=iris)
> summary(result.aov)
Df Sum Sq Mean Sq F value Pr(>F)
Species 2 63.21 31.606 119.3 <2e -16 ***
Residuals 147 38.96 0.265
---<br>Signif<mark>. codes: 0 ' ***</mark>' 0.001 ' **' 0.01 ' *' 0.05 '.' 0.1 ' ' 1
```
 $5.4$  39

 $\sim$  80  $\times$ anovakun anovakun anovakun  $4.5.2$  $\alpha$ ov  $(As \t)$ 5.10 anovakun 1 > source("anovakun\_440. txt") > subdat <- subset(iris ,select=c("Species","Sepal.Length")) > anovakun(subdat ,"As" ,3,peta=T) [ As -Type Design ] This output was generated via anovakun 4.4.0 at R version 3.0.2. It was executed on Mon Nov 11 17:08:56 2013. << DESCRIPTIVE STATISTICS >> -------------------------- A N Mean S.D. ------------------------- a1 50 5.0060 0.3525 a2 50 5.9360 0.5162 a3 50 6.5880 0.6359 -------------------------- << ANOVA TABLE >> ------------------------------------------------------------- Source SS df MS F-ratio p-value p.eta ˆ2 ------------------------------------------------------------- A 63.2121 2 31.6061 119.2645 0.0000 \*\*\* 0.6187 Error 38.9562 147 0.2650 ------------------------------------------------------------- Total 102.1683 149  $+p < .10, *p < .05, *np < .01, **p < .001$ << POST ANALYSES >> < MULTIPLE COMPARISON for "A" > == Shaffer 's Modified Sequentially Rejective Bonferroni Procedure == == The factor < A > is analysed as independent means. == == Alpha level is 0.05. == -------------------------- A N Mean S.D. -------------------------- a1 50 5.0060 0.3525 a2 50 5.9360 0.5162 a3 50 6.5880 0.6359 -------------------------- --------------------------------------------------------------------- Pair Interval t-value df p adj.p -------------------------------------------------------------------- a1 -a3 -1.5820 15.3655 147 0.0000 0.0000 a1 < a3 \* a1 -a2 -0.9300 9.0328 147 0.0000 0.0000 a1 < a2 \* a2 -a3 -0.6520 6.3327 147 0.0000 0.0000 a2 < a3 \* -------------------------------------------------------------------- output is over --------------------///

 $anov$ akun  $\mathcal{L}$ 

 $61\%$ 

 $anovakun$ 

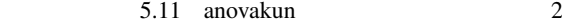

 $0.618\,$ 

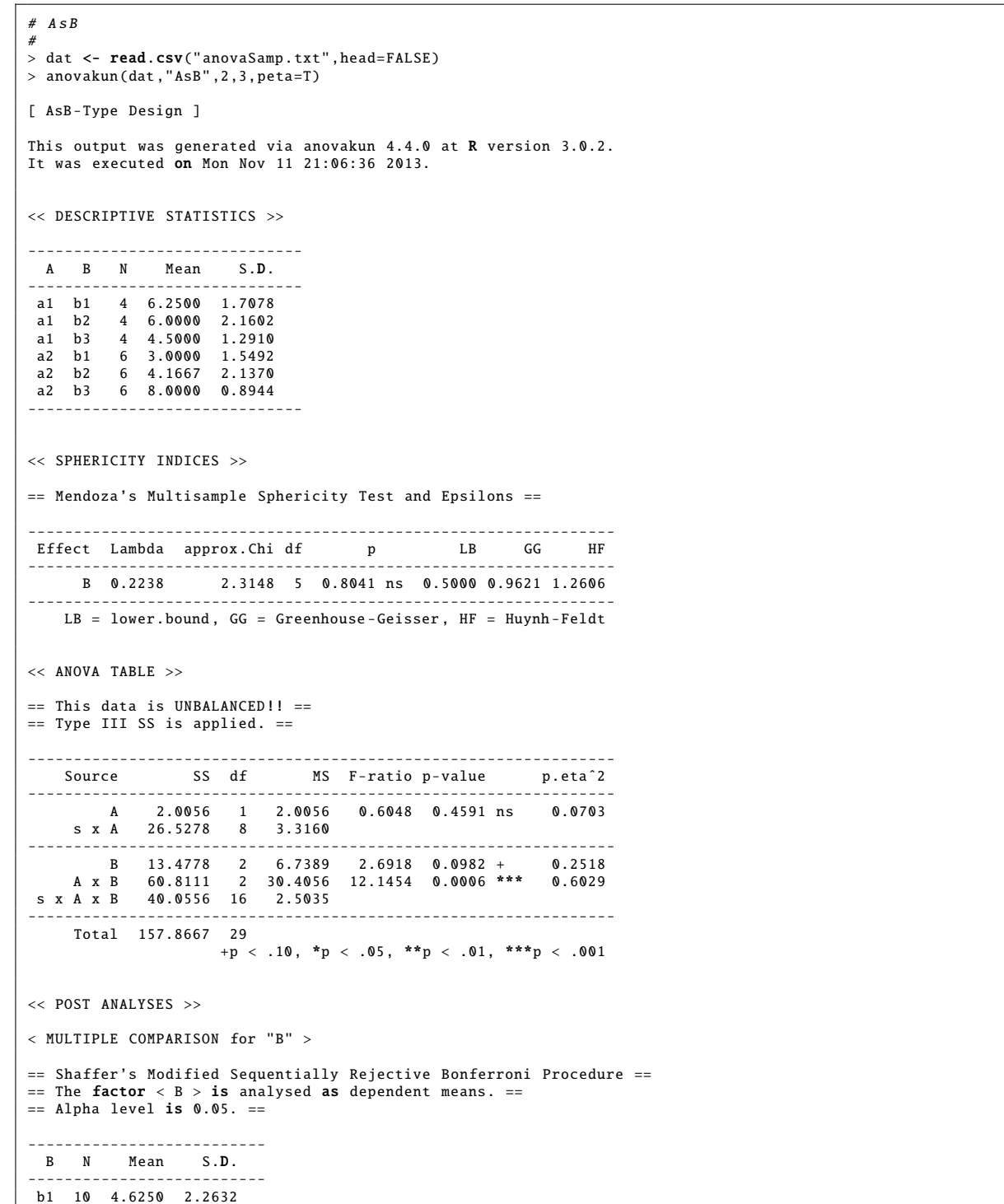

5.4 **41** 

b2 10 5.0833 2.2336 b3 10 6.2500 2.0656 -------------------------- ------------------------------------------------------------------ Pair Interval t-value df p adj.p ----------------------------------------------------------------- b1 -b3 -1.6250 2.4158 8 0.0421 0.1264 b1 = b3 b2 -b3 -1.1667 1.4783 8 0.1776 0.1776 b2 = b3 b1 -b2 -0.4583 0.6552 8 0.5307 0.5307 b1 = b2 ------------------------------------------------------------------ < SIMPLE EFFECTS for "A x B" INTERACTION > ----------------------------------------------------------------- Effect Lambda **approx**.Chi **df** p LB GG HF ----------------------------------------------------------------- B at a1 0.8702 0.1854 2 0.9114 ns 0.5000 0.9186 2.3003 B at a2 0.9964 0.0058 2 0.9971 ns 0.5000 0.9985 1.6621 ----------------------------------------------------------------- LB = lower.bound, GG = Greenhouse-Geisser, HF = Huynh-Feldt ------------------------------------------------------------------- Source SS df MS F-ratio p-value p.eta ˆ2 ------------------------------------------------------------------- A at b1 25.3500 1 25.3500 9.7735 0.0141 \* 0.5499 Er at b1 20.7500 8 2.5938 ------------------------------------------------------------------- A at b2 8.0667 1 8.0667 1.7520 0.2222 ns 0.1797 Er at b2 36.8333 8 4.6042 ------------------------------------------------------------------- A at b3 29.4000 1 29.4000 26.1333 0.0009 \*\*\* 0.7656 Er at b3 9.0000 8 1.1250 ------------------------------------------------------------------- B at a1 7.1667 2 3.5833 0.8431 0.4757 ns 0.2194 s x B at a1 25.5000 6 4.2500 ------------------------------------------------------------------- B at a2 82.1111 2 41.0556 28.2061 0.0001 \*\*\* 0.8494 s x B at a2 14.5556 10 1.4556 -------------------------------------------------------------------  $+p < .10, *p < .05, *sp < .01, **p < .001$  $\epsilon$  MIII TIPLE COMPARISON for "B at a?" > == Shaffer 's Modified Sequentially Rejective Bonferroni Procedure == == The factor < B at a2 > is analysed as dependent means. == == Alpha level is 0.05. == ------------------------------------------------------------------ Pair Interval t-value df p adj.p ----------------------------------------------------------------- b1 -b3 -5.0000 7.3193 5 0.0007 0.0022 b1 < b3 \* b2 -b3 -3.8333 5.4515 5 0.0028 0.0028 b2 < b3 \* b1 -b2 -1.1667 1.6592 5 0.1580 0.1580 b1 = b2 ----------------------------------------------------------------- output is over --------------------///

6

## $6.1$

regression という言葉は,この測定では、一回目の測定では、一回目の測定ではない。  $Y$   $X$   $Y = f(X)$  $Y = aX + b$  $Y = aX + b$  a  $*1$  $\hat{Y}$ *i*  $Y_i$   $\hat{Y}_i - Y_i = e_i$   $\sum$  $\sum e_i$  $a, b$  $($ , GLM)  $6.1.1$ この分析法を実際に R を使って実行するには,特に追加のパッケージは必要なく,R の基本的な関数である lm 関数 (Liner Model )  $6.1 \text{ lm}$ 

> hw <- read.csv(file.choose()) # hw.csv [ ]<br>> plot(weight height,data=hw)<br>> reg1 <- lm(weight~height,data=hw)<br>> summary(reg1) Call: lm(formula = weight ˜ height , data = hw) Residuals : Min 1Q Median 3Q Max -6.8044 -4.4821 0.3781 2.4732 8.7127

 $x = aX + b$  (  $x = aX + b$ 

43

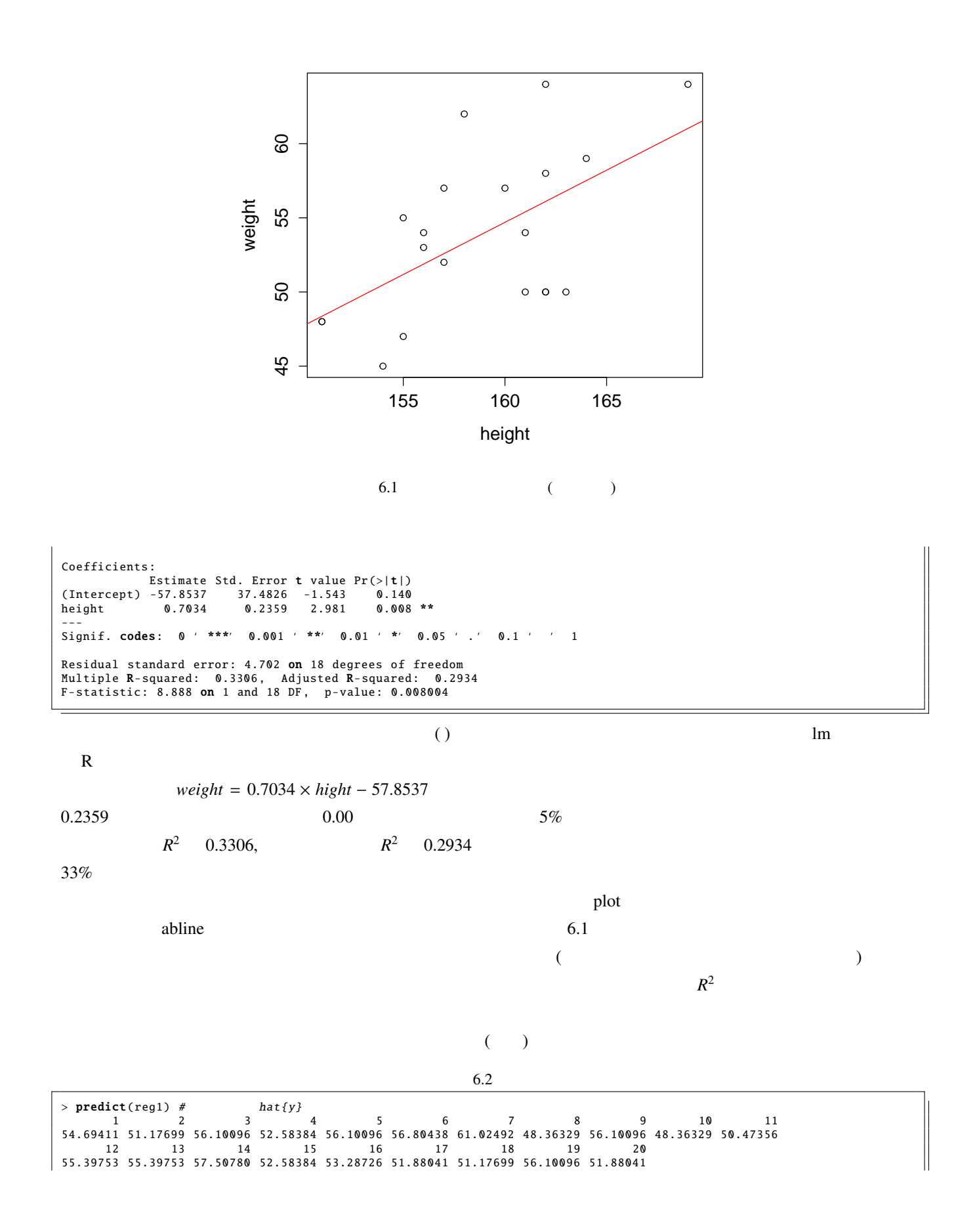

>  $reg1$residuals$  # 1 2 3 4 5 6 7 8 9 2.3058912 3.8230111 1.8990433 -0.5838369 7.8990433 -6.8043807 2.9750755 -0.3632931 -6.1009567 10 11 12 13 14 15 16 17 18 -0.3632931 -5.4735650 -5.3975327 -1.3975327 1.4921954 4.4161631 8.7127392 1.1195871 -4.1769889 19 20<br>
19 20<br>
195871  $-6.1009567$  $54.69kg$  2.31kg ( 57kg)  $6.2$  $Y$  and  $A,B$  and  $A$   $Y$  $A$  *X*  $Y$  and  $A$ , *B*  $A$ , *B*  $R^2$ <sup>2</sup> は大きくなります。独立変数を増やせば増やすほど,説明される量は増えていくのです。また,*A* で説明  $B$  *B*  $A$   $Y$  (Y  $A$  )  $(Partial out)$ (partial regression coefficient)  $(1, 1)$   $(1, 1)$   $(1, 1)$   $(1, 1)$   $(1, 1)$   $(1, 1)$   $(1, 1)$   $(1, 1)$   $(1, 1)$   $(1, 1)$   $(1, 1)$   $(1, 1)$   $(1, 1)$   $(1, 1)$   $(1, 1)$   $(1, 1)$   $(1, 1)$   $(1, 1)$   $(1, 1)$   $(1, 1)$   $(1, 1)$   $(1, 1)$   $(1, 1)$   $(1, 1)$   $(1,$  $($ (standardised partial regession coefficient)  $A, B$  and  $Y$  and  $A$  is  $Y$  and  $A$  is  $A$  is  $Y$  and  $A$  of  $Y$  $B$  *Y*  $A$  *A*  $B$   $A \rightarrow Y$   $B \rightarrow A \rightarrow Y$  $A \to Y$ (multicollinearity, and all multicollinearity, and all multicollinearity, and all multicollinearity, and all mu

VIF(Variance Inflation Factor,  $(1)$  $10$ 

 $\begin{array}{cc} \text{Ric} & \text{Ric} \end{array}$  $A \rightarrow Y$   $A \rightarrow B$   $B \rightarrow Y$  $B$  *A*  $\rightarrow$  *B*  $\rightarrow$  *Y* 

 $6.2.1$ 

 $R$  energy lm  $+$ 

 $6.3$  lm

> reg2 <- lm(kakaku˜kyori+jotai , data=used\_car) > summary(reg2) Call: lm(formula = kakaku ˜ kyori + jotai , data = used\_car) Residuals : Min 1Q Median 3Q Max -9.805 -4.107 -1.268 2.388 13.842 Coefficients : Estimate Std. Error t value Pr(>|t|)<br>(Intercept) 70.588 21.583 3.271 0.00967 \*\*<br>kyori -6.353 1.720 -3.694 0.00496 \*\*<br>jotai 5.628 2.000 2.814 0.02024 \* ---<br>Signif. codes: 0 ' \*\*\*' 0.001 ' \*\*' 0.01 ' \*' 0.05 ' .' 0.1 ' ' 1 Residual standard error: 7.786 **on** 9 degrees of freedom<br>Multiple **R**-squared: 0.9566, Adjusted **R**-squared: 0.947<br>F-statistic: 99.31 **on** 2 and 9 DF, p-value: 7.353e-07

 $kakaku = -0.6353 \times kyori - 5.628 \times jota + 70.588$ 

統計的に有意であり,重相関係数 *R*  $R^2$  0.9566

 $(6.2)$ 

 $6.2.2$ 

 $R \t\t scale \t\t scale$ 

 $\kappa$ cale  $\kappa$ 

 $6.4$ 

```
> z <- scale(used_car)<br>> z <- data.frame(z)  #<br>> summary(lm(kakaku~kyori+jotai, z))
Call:
lm(formula = kakaku ˜ kyori + jotai , data = z)
```
 $*2$ 

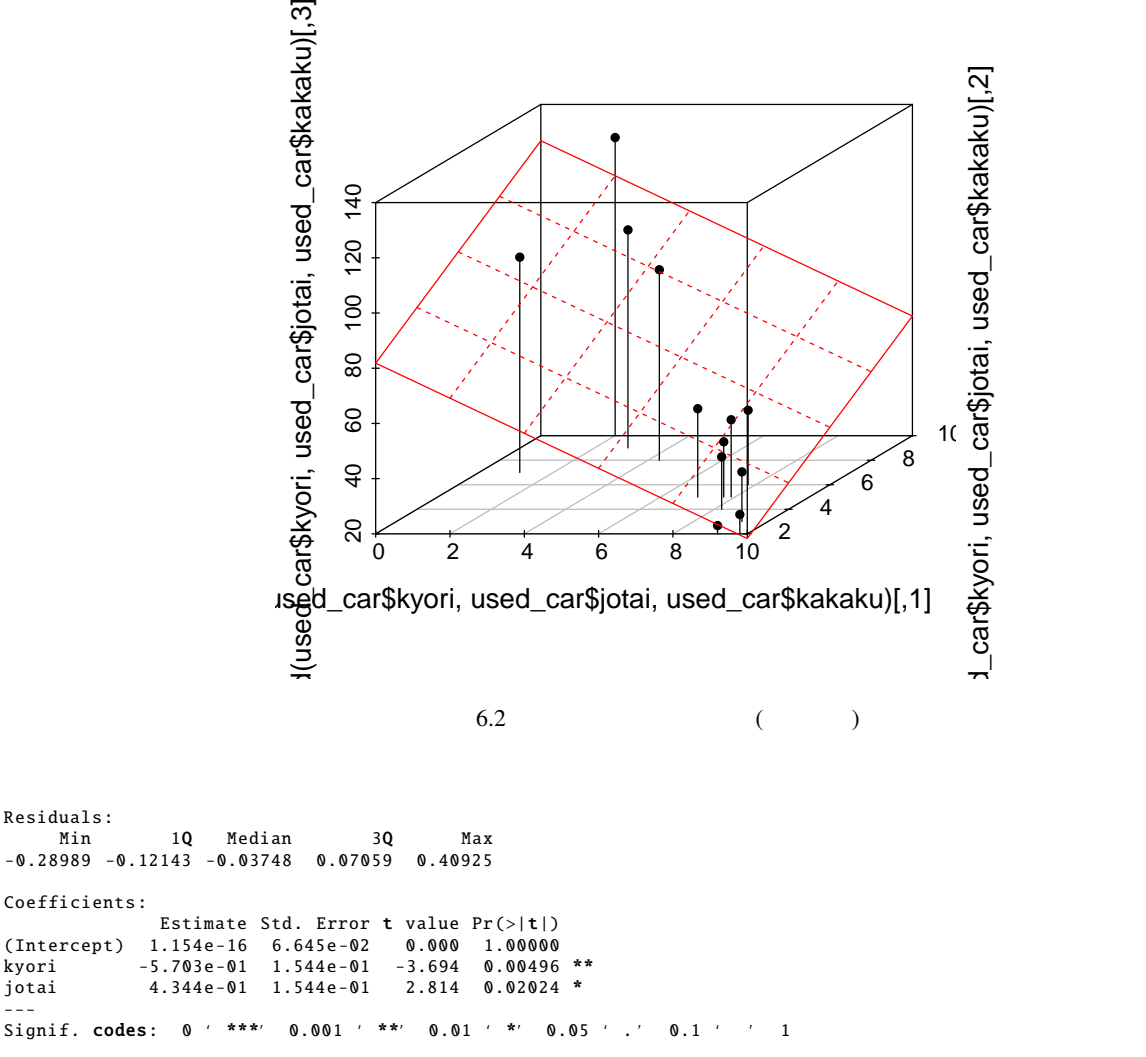

Residual standard error: 0.2302 on 9 degrees of freedom Multiple **R**-squared: 0.9566, Adjusted **R**-squared: 0.947<br>F-statistic: 99.31 **on** 2 and 9 DF, p-value: 7.353e-07

 $(R<sub>z</sub> + R<sub>z</sub>)$  $(R^2)$ ) e

### $e$ -01  $10^{-1}$

 $-5.703 \times 10^{-1} = -5.703 \times 0.1 = 0.5703$ 

 $6.2.3$ 

> reg3 <- lm(kakaku˜nensu+kyori+jotai , data=used\_car)  $>$  summary(reg3) Call: lm(formula = kakaku ˜ nensu + kyori + jotai , data = used\_car) Residuals : 1Q Median 3Q Max -8.555 -4.120 -1.068 1.941 13.948

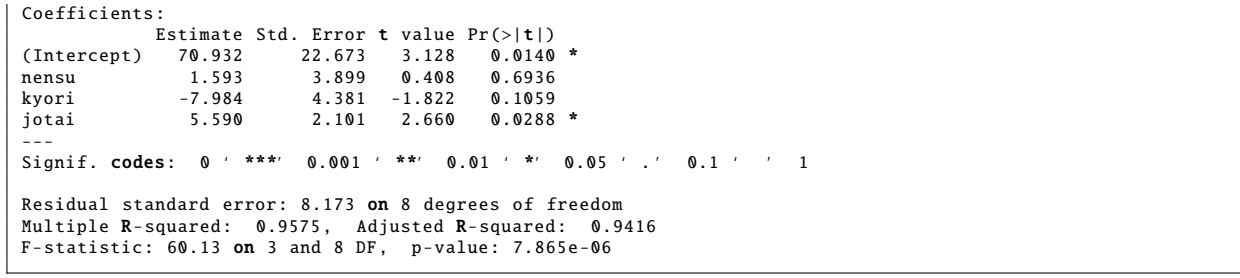

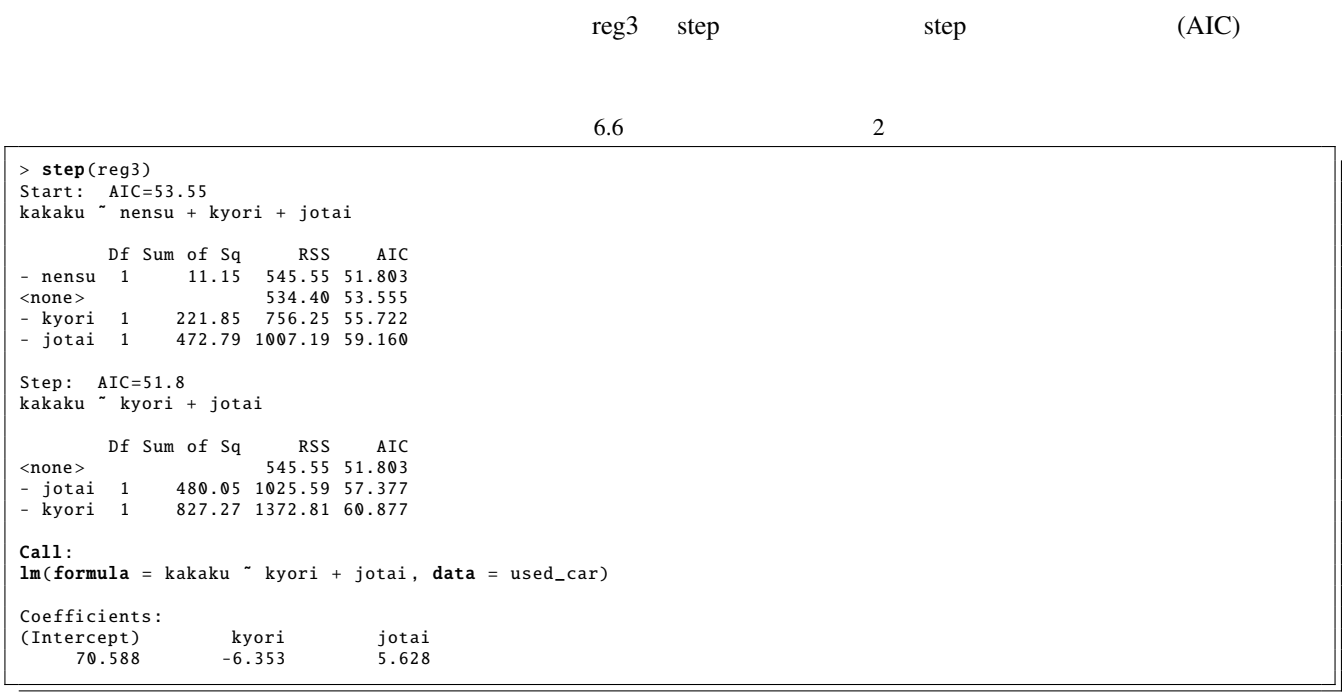

 $n$ ensu  $n$ 

AIC 53.55 51.8 (AIC  $\sim$ 

 $6.2.4$ 

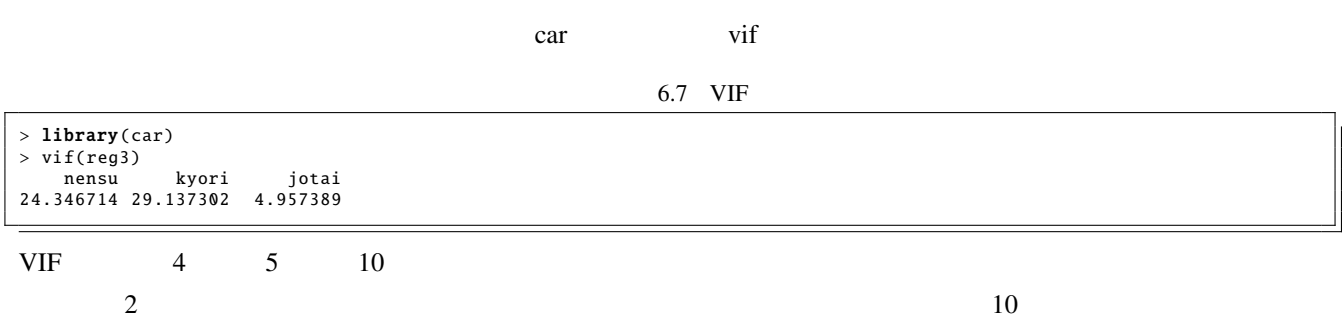

 $VIF$  10

# $6.3$

GLM

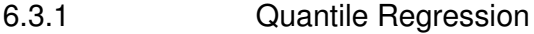

 $25\%$   $25\%$ ,  $50\%$   $=$   $\qquad$ ,  $25\%$ R quantreg  $\mathbf q$ uantreg  $\mathbf q$  $rq \qquad \qquad ^{*3}$  $seq$  0 1 0.1 6.8 > library(quantreg) > data(engel) > hist(engel\$income) > rq(foodexp~income,**data**=engel,tau=**seq**(0,1,0.1))<br>Call: rq(formula = foodexp ˜ income , tau = seq(0, 1, 0.1) , data = engel) Coefficients : tau= 0.0 tau= 0.1 tau= 0.2 tau= 0.3 tau= 0.4 tau= 0.5 tau= 0.6 tau= 0.7 ( Intercept ) 113.1406322 110.1415742 102.3138823 99.11058 101.9598824 81.4822474 79.7022726 79.283617 income 0.2942315 0.4017658 0.4468995 0.48124 0.5098965 0.5601806 0.5858492 0.608851 tau= 0.8 tau= 0.9 tau= 1.0 ( Intercept ) 58.0066635 67.3508721 225.3824790 income 0.6595106 0.6862995 0.6403102 Degrees of freedom: 235 total; 233 residual  $30\%$  0.48 60% 0.58,90% 0.68

**nedian** and median control quantile  $\alpha$  quantile  $\alpha$ 

 $6.3$  \*4

\*3 Quantile Regression qr and provide Regression qr R QR qr qr qr  $\mathbb{R}$ 

 $*4$  quantreg rq

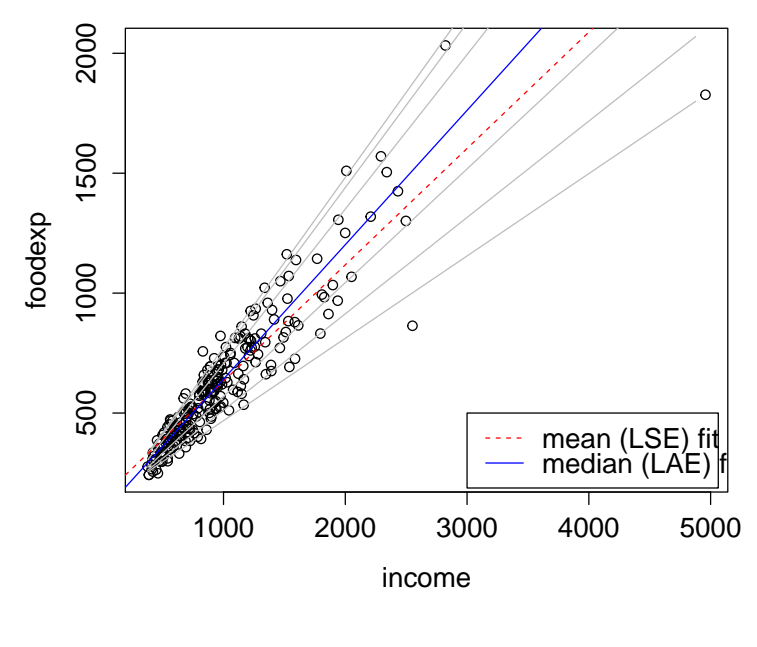

 $6.3$ 

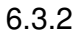

6.3.2 **Generarized Liner Model** 

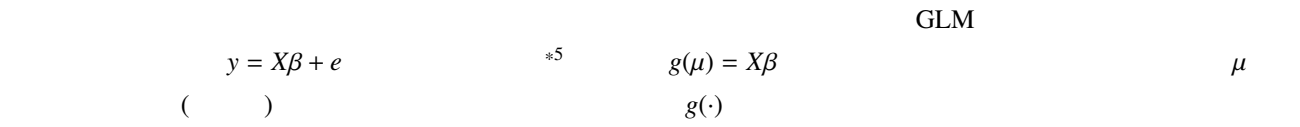

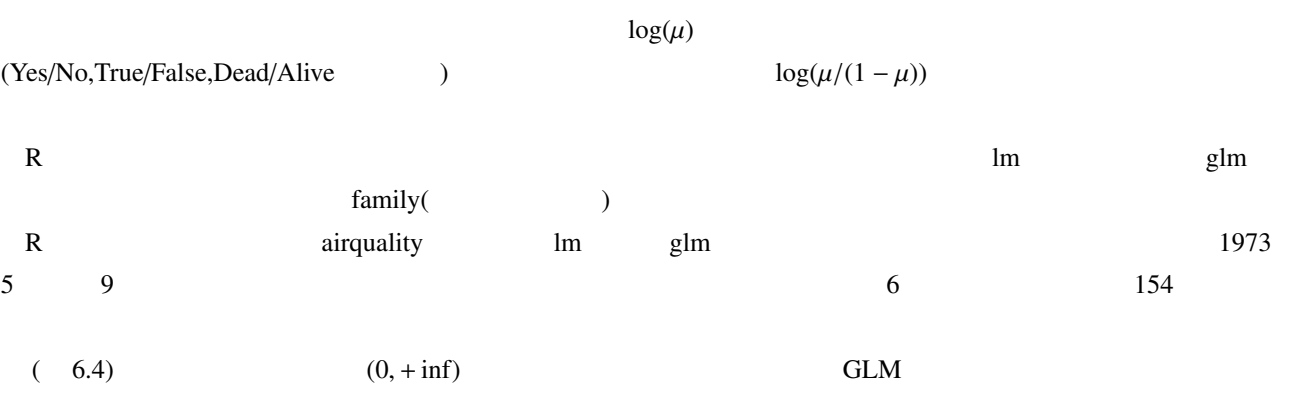

 $*5$   $X \beta$ 

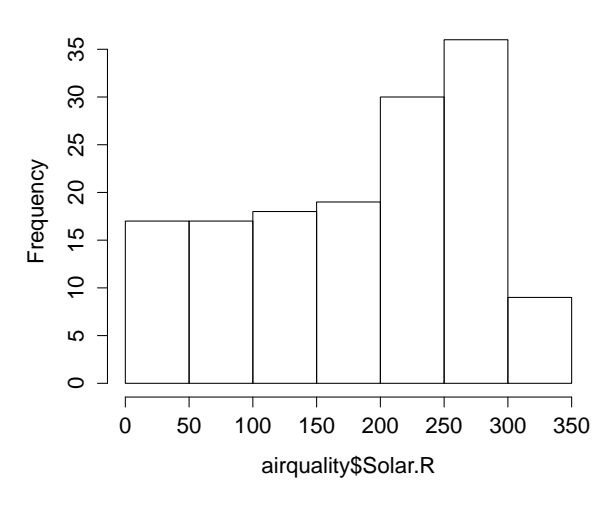

 $(AIC)$  GLM

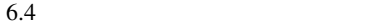

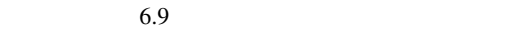

> data( airquality )

> result.lm <- lm(Ozone~Solar.R+Wind,data=airquality)<br>> result.glm <- glm(Ozone~Solar.R+Wind,data=airquality,family=Gamma)<br>> AIC(result.lm)<br>[1] 033.816<br>> AIC(result.glm)<br>[1] 971.8726

GLM 0

# $7.1$

- 1.  $\blacksquare$
- $2.$
- $3.$
- $4.$
- $5.$
- 

 $d_j u_{ij}$ 

# $7.1.1$

- 1.  $\blacksquare$
- 
- 
- $3.$
- $5.$

# 7.2 psych

# R factanal government of the contraction of the psych psych psych psych extensive psych psych  $\mathbb{R}$

psych

1. fa.parallel

# 6.  $z_{ij} = a_{j1}f_{i1} + a_{j2}f_{i2} + \cdots + a_{jm}f_{im} +$

2.  $\blacksquare$  $4.$ 

 $\overline{\mathbf{3}}$ 

 $\frac{54}{7}$ 

2. fa

3. print

## 7.2.1 psych

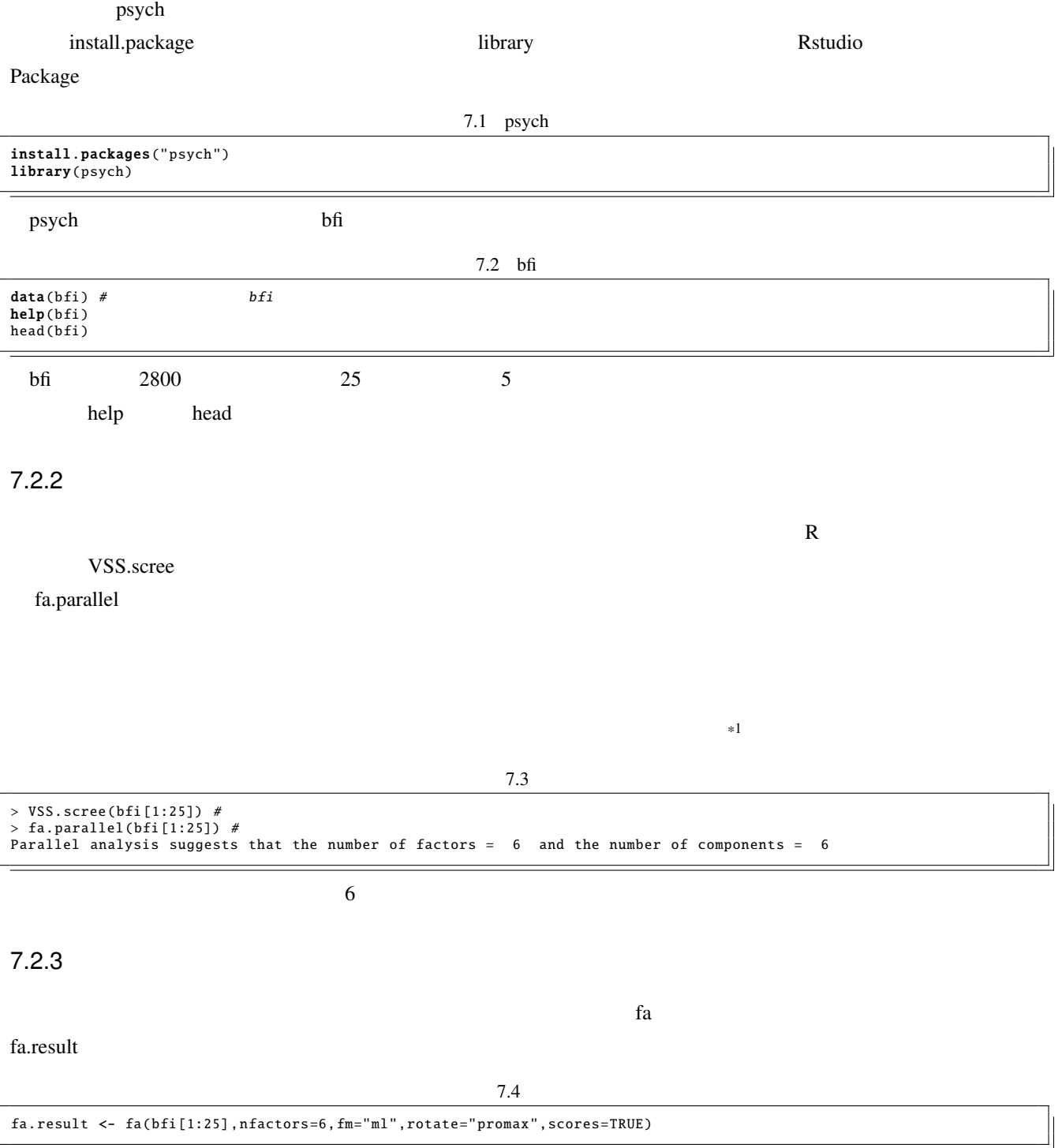

 $fa$   $a$ extending fm the term interest in the minres and  $\frac{1}{\sqrt{m}}$  contracts in the minres of the state of the state of the state of the state of the state of the state of the state of the state of the state of the state of the  $(ml)$  $\bf{fa}$ "varimax", "quartimax", "bentlerT", "geominT", "bifactor","promax", "oblimin", "simplimax", "bentlerQ, "geominQ", "biquartimin", "cluster"  $\blacksquare$ as a greater of  $\alpha$  and  $\alpha$  contation  $\alpha$ (targetT,targetQ,pstT,pstQ) (entropy,infomaxT,infomaxQ,mccammon) Tandem  $(tand emI, \tand emII)$  Crawford-Ferguson family  $(cfT, cfQ)$ scores TRUE fa.result  $\frac{d}{dt}$ fa the transformation that the transformation that the transformation that the transformation impute impute  $R$  mi  $7.2.4$  $(\text{sort})$  $TRUE$  ),  $\frac{digit=3}{}$   $\frac{3}{}$  $\text{cut}=0.3$  0.3  $\text{cut}=0.3$  $(h)$  $(h^2)$ )  $(u^2 = 1 - h^2)$ ),  $\overline{\phantom{a}}$  $7.5$  1 > print (fa.result, sort=TRUE, digit=3, cut=.3) Factor Analysis using method = ml **Call**:  $fa(r = bfi[1:25]$ ,  $nfactors = 6$ ,  $rotate = "promax", scores = TRUE, fm = "ml")$ Standardized loadings (pattern matrix) based upon correlation matrix item ML1 ML2 ML3 ML5 ML4 ML6 h2 u2 com E2 12 -0.742 0.550 0.450 1.57<br>
E4 14 0.716 0.558 0.442 1.10 E4 14 0.716 0.558 0.442 1.10 E1 11 -0.655 0.385 0.615 1.56 E3 13 0.555 0.379 0.477 0.523 2.73 E5 15 0.484 0.397 0.603 3.26<br>A5 5 0.370 0.366 0.477 0.523 1.14 45 5 0.370 0.366 0.477 0.523 1.14<br>  $19 - 0.356$  0.353 0.477 0.523 1.14 N4 19 -0.356 0.353<br>N2 17 0.927 0.523 1.04<br>N2 17 0.927 0.691 0.309 1.30 N2 17 0.927 0.691 0.309 1.30 N1 16 0.917 0.705 0.295 2.08 N3 18 0.646 0.521 0.479 1.88 N5 20 0.376 0.750 0.345 0.655 1.44<br>C2 7 0.750 0.498 0.502 1.04 C2 7 0.750 0.498 0.502 1.04<br>
C4 9 -0.651 0.546 0.555 0.445 2.11 C4 9 -0.651 0.546 0.555 0.445 2.11<br>C3 8 0.596 0.308 0.692 1.33 C3 8 0.596 0.596 0.308 0.692 1.33<br>C1 6 0.595 0.346 0.654 2.23 0.346 0.654 2.23 C5 10 -0.551 0.340 0.426 0.574 1.10<br>A2 2 0.661 0.495 0.505 1.08 A2 2 0.661 0.495 0.505 1.08<br>A1 1 -0.603 0.330 0.670 1.08 A1 1 -0.603 0.330 0.670 1.08<br>A3 3 0.553 0.511 0.489 2.88 A3 3 0.553 0.511 0.489 2.88<br>A4 4 0.339 0.281 0.719 2.47 A4 4 0.339 0.281 0.719 2.47<br>05 25 0.599 0.370 0.630 2.32 0.599 0.370 0.630 2.32<br>23 -0.554 0.360 0.484 0.516 1.25<br>22 0.498 0.290 0.710 2.20

0.251 0.749 1.17

O3 23 -0.554 0.360 0.484 0.516 1.25 O2 22 0.498 0.290 0.710 2.20 01 21 -0.461 0.321 0.343 0.657 3.17<br>04 24 -0.352 0.251 0.749 1.17

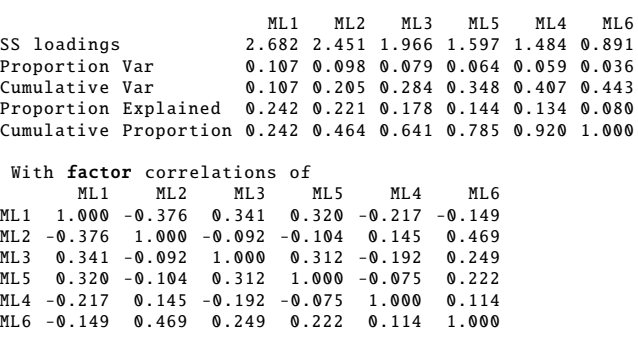

 $\chi$ 

 $\chi^2$  RMSR,RMSEA,BIC

 $7.6$  2; Mean item complexity =  $1.8$ Test of the hypothesis that 6 factors are sufficient . The degrees of freedom for the null model are 300 and the objective function was 7.228 with Chi Square of 20163.79 The degrees of freedom for the model are 165 and the objective function was 0.364 The root **mean** square of the **residuals** (RMSR) **is** 0.02<br>The **df** corrected root **mean** square of the **residuals is** 0.038 The harmonic number of observations is 2762 with the empirical chi square 661.285 with prob < 1.36e -60 The total number of observations was 2800 with MLE Chi Square = 1013.785 with prob < 4.64e -122 Tucker Lewis Index of factoring reliability = 0.9222 RMSEA index =  $0.043$  and the 90 % confidence intervals are  $0.0403$  0.0454  $BIC = -295.882$ Fit based upon off diagonal values = 0.991 Measures of factor score adequacy ML1 ML2 ML3 ML5 ML4 ML6 Correlation of scores with factors 0.916 0.935 0.879 0.860 0.837 0.807 Multiple R square of scores with factors 0.839 0.875 0.772 0.739 0.701 0.651 Minimum correlation of possible factor scores 0.678 0.750 0.545 0.478 0.402 0.302

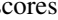

 $scores$  head  $s$ 

ソースコード 7.7 因子得点

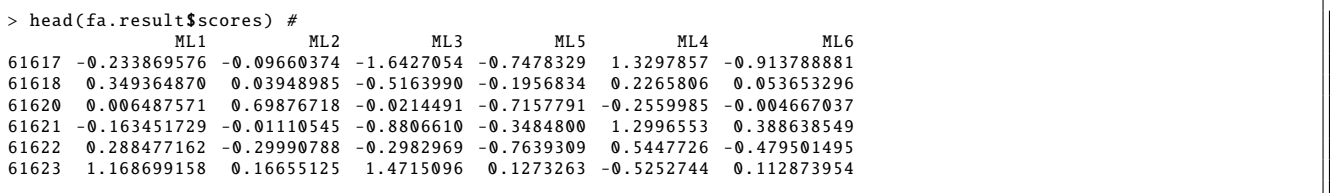

 $7.3$ 

 $#$ 

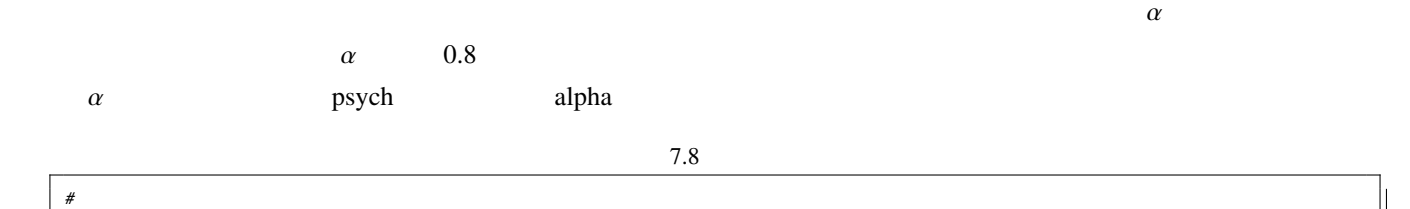

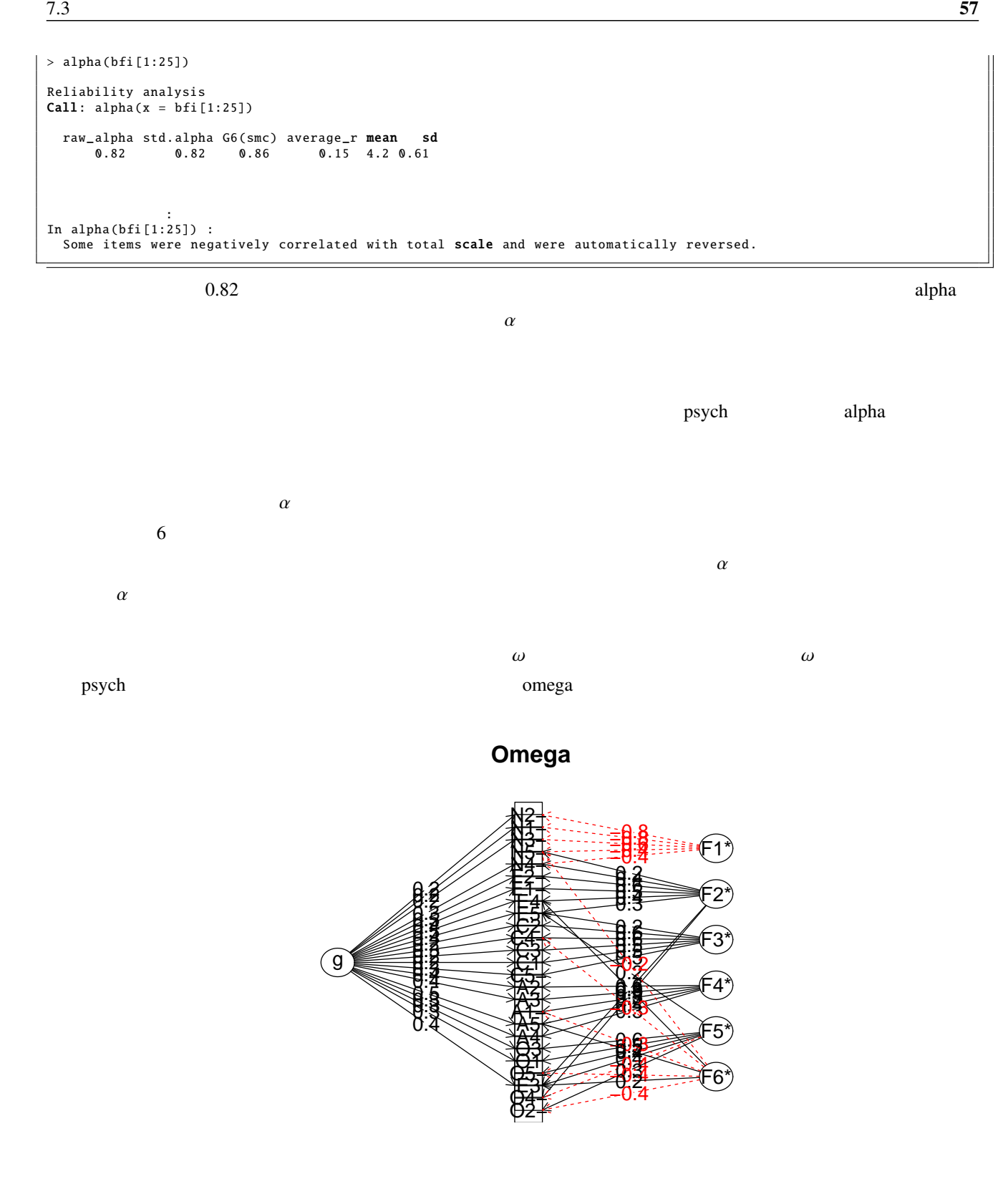

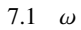

```
> omega(bfi[1:25],6,fm="ml")<br>Omega<br>Call: omega(m = bfi[1:25], nfactors = 6, fm = "ml")<br>Alpha: 0.82<br>G.6: 0.86<br>Omega Hierarchical: 0.47<br>Omega H asymptotic: 0.53<br>Omega Total 0.88
( )
```
#### $\omega$  fa  $\theta$

fm="minres" (

### $7.1$

 $\alpha$  g) and  $\alpha$  0.86  $\omega$   $\alpha$  $\alpha$  $\omega$  [5])

8

 $8.1$ 

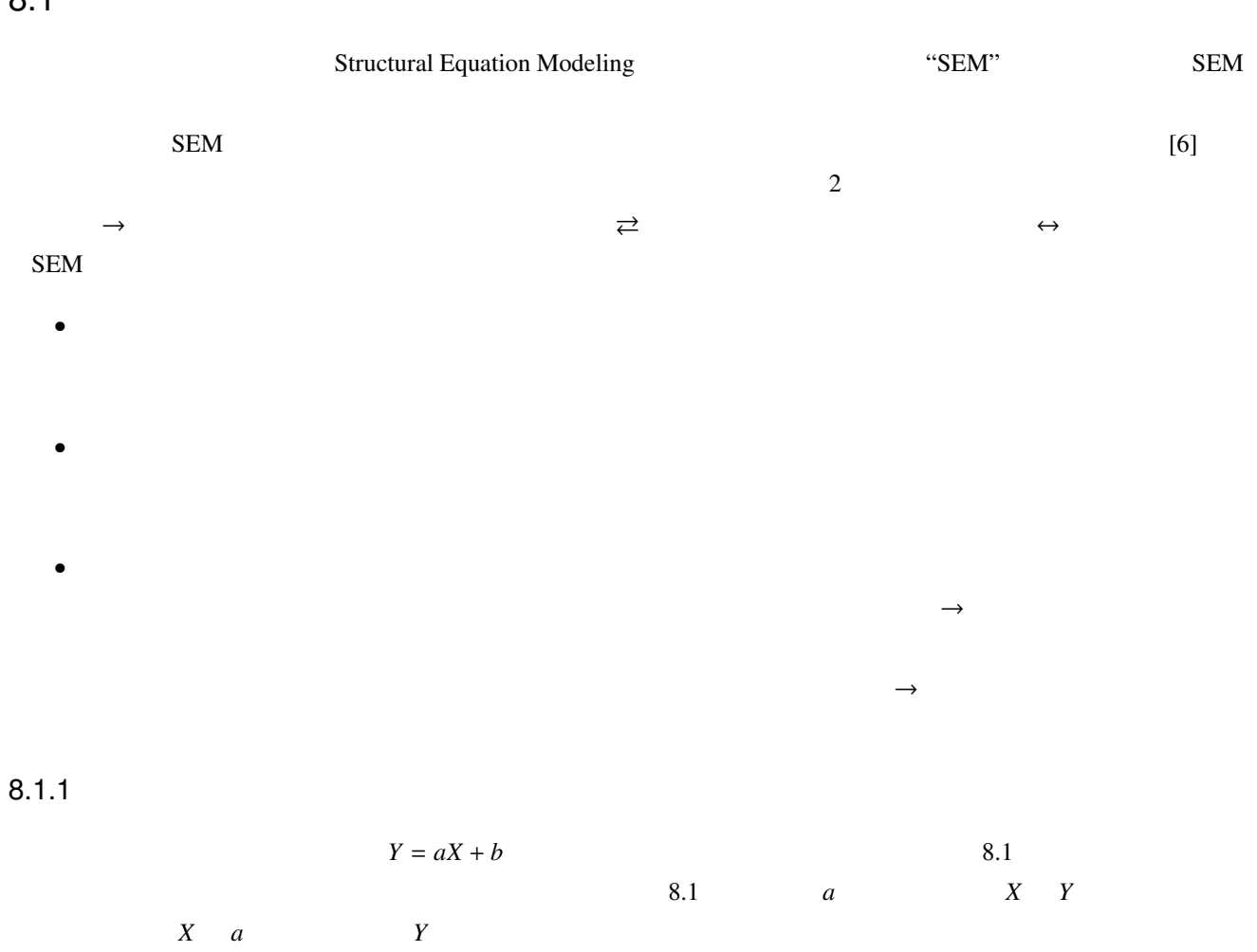

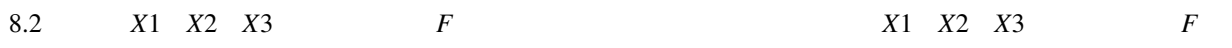

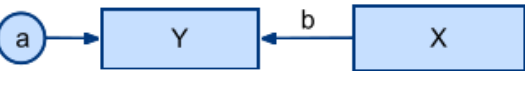

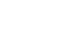

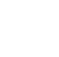

 $8.2$ 

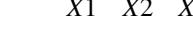

59

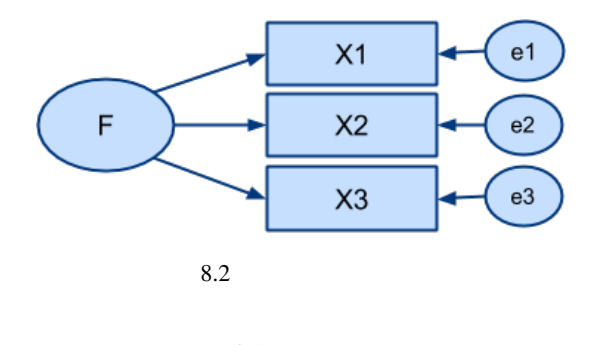

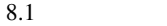

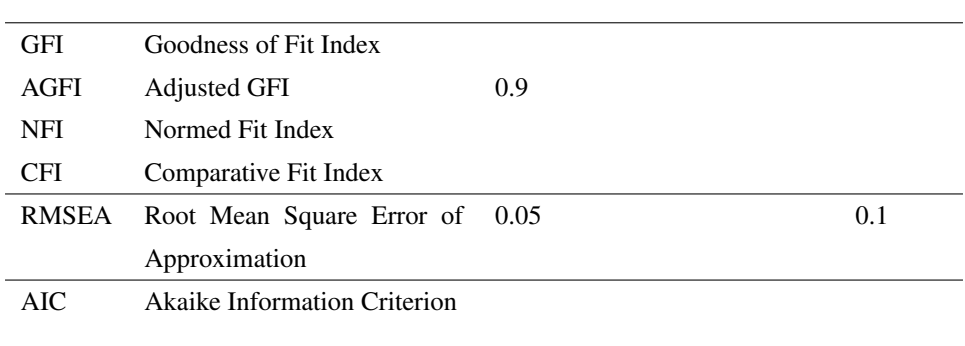

### $\rm SEM$

 $8.1.2$ SEM  $\chi$  $2 \left( \frac{1}{2} \right)$ SEM  $\chi^2$  $2 \thinspace$  $\chi^2$  $2 \thinspace$  $[7]$  $\chi^2$ 2  $\hskip 10pt 8.1$ 

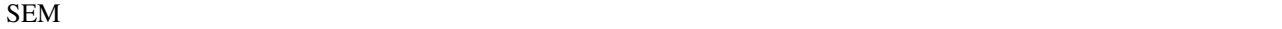

### $8.1.3$

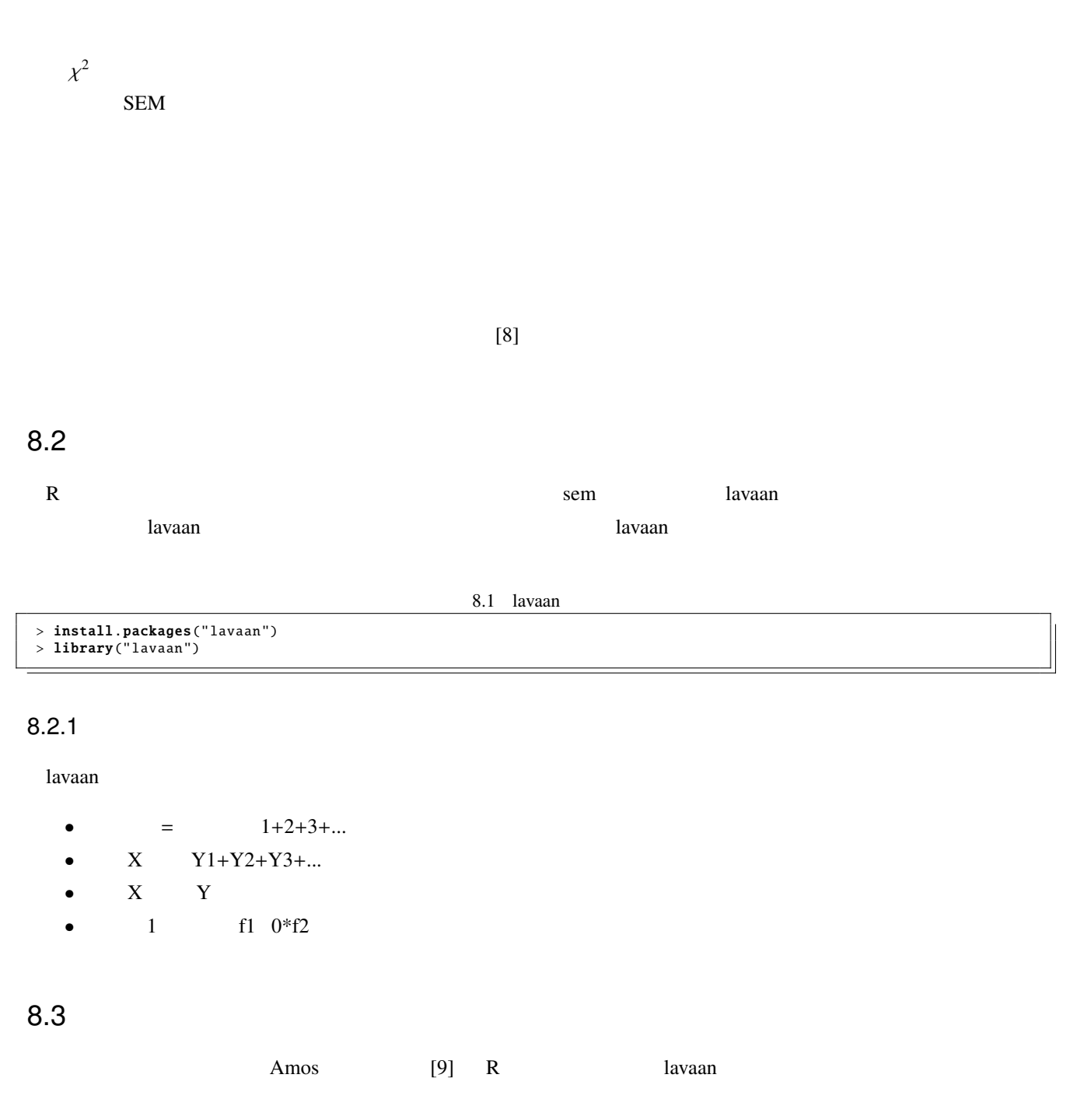

## $8.3.1$

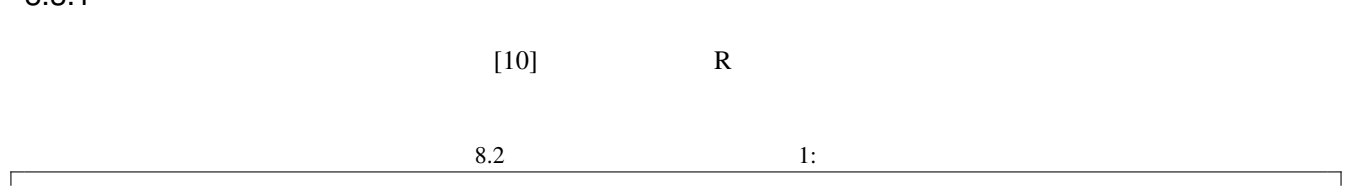

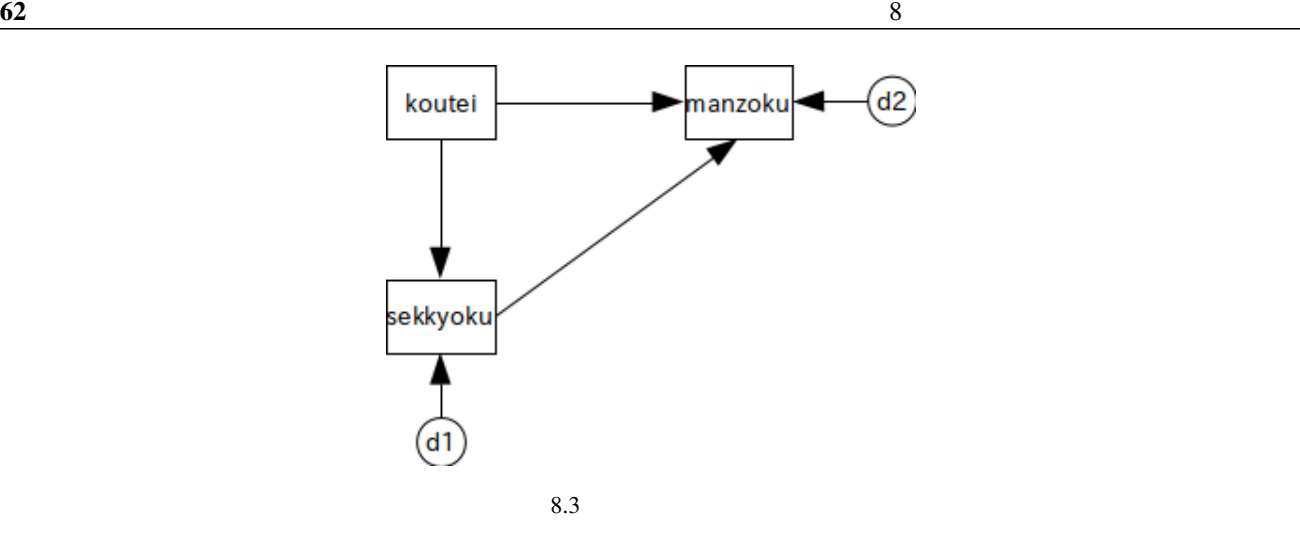

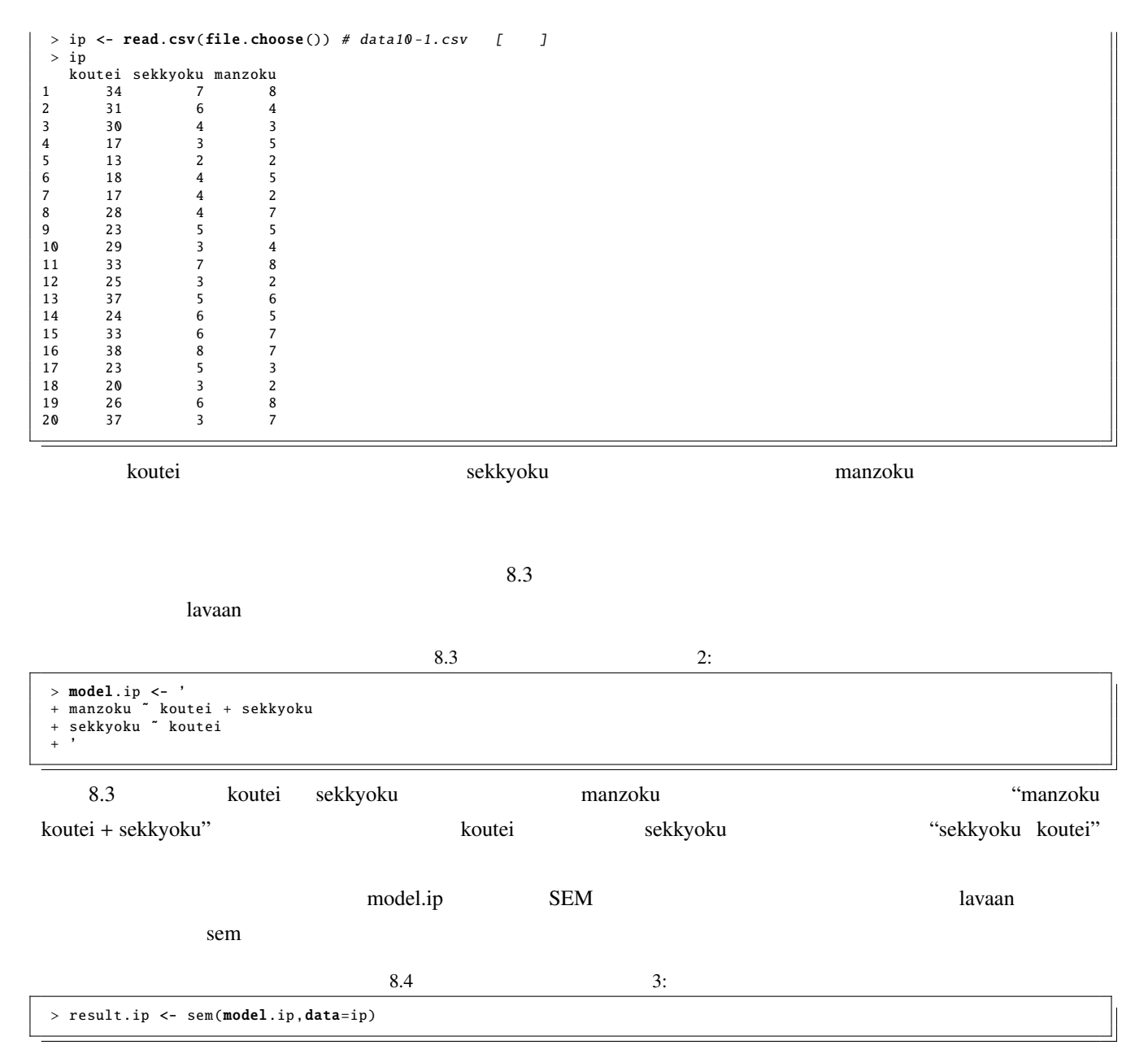

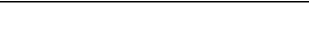

summary summary standardized=TRUE

| fit.measures=TRUE                                     |                         |                                                            |                                                                                           | modindices=TRUE                                                                                                    |                         |                                                                      |             |        |  |
|-------------------------------------------------------|-------------------------|------------------------------------------------------------|-------------------------------------------------------------------------------------------|----------------------------------------------------------------------------------------------------|-------------------------|----------------------------------------------------------------------|-------------|--------|--|
|                                                       |                         |                                                            |                                                                                           |                                                                                                    |                         |                                                                      |             |        |  |
|                                                       |                         |                                                            |                                                                                           |                                                                                                    |                         |                                                                      |             |        |  |
|                                                       |                         |                                                            |                                                                                           |                                                                                                    |                         |                                                                      |             |        |  |
|                                                       |                         |                                                            |                                                                                           |                                                                                                    |                         |                                                                      |             |        |  |
| Number of observations                                |                         |                                                            |                                                                                           |                                                                                                    |                         |                                                                      |             |        |  |
|                                                       |                         |                                                            | ML                                                                                        |                                                                                                    |                         |                                                                      |             |        |  |
| Minimum Function Test Statistic<br>Degrees of freedom |                         |                                                            |                                                                                           |                                                                                                    |                         |                                                                      |             |        |  |
| P-value (Chi-square)                                  |                         |                                                            | 0.000                                                                                     |                                                                                                    |                         |                                                                      |             |        |  |
| Parameter estimates:                                  |                         |                                                            |                                                                                           |                                                                                                    |                         |                                                                      |             |        |  |
|                                                       |                         |                                                            | Expected                                                                                  |                                                                                                    |                         |                                                                      |             |        |  |
|                                                       |                         |                                                            |                                                                                           |                                                                                                    |                         |                                                                      |             |        |  |
|                                                       |                         |                                                            |                                                                                           |                                                                                                    |                         |                                                                      |             |        |  |
|                                                       |                         |                                                            |                                                                                           |                                                                                                    |                         |                                                                      |             |        |  |
|                                                       |                         |                                                            |                                                                                           |                                                                                                    |                         |                                                                      |             |        |  |
|                                                       |                         |                                                            |                                                                                           |                                                                                                    |                         |                                                                      |             |        |  |
|                                                       |                         |                                                            |                                                                                           |                                                                                                    |                         |                                                                      |             |        |  |
| 0.129                                                 | 0.041                   | 3.165                                                      | 0.002                                                                                     | 0.129                                                                                                    | 0.578                   |                                                                      |             |        |  |
|                                                       |                         |                                                            |                                                                                           |                                                                                                    |                         |                                                                      |             |        |  |
| 2.146                                                 |                         |                                                            |                                                                                           | 2.146                                                                                                    |                         |                                                                      |             |        |  |
|                                                       |                         |                                                            |                                                                                           |                                                                                                    |                         |                                                                      |             |        |  |
|                                                       |                         |                                                            |                                                                                           |                                                                                                    |                         | "Estimate"                                                           |             | 0.120, |  |
| 0.533, 0.129                                          |                         |                                                            |                                                                                           |                                                                                                    |                         | 0.408, 0.406, 0.578                                                  |             |        |  |
|                                                       |                         |                                                            |                                                                                           |                                                                                                    |                         |                                                                      | <b>SPSS</b> | $[10]$ |  |
|                                                       |                         |                                                            |                                                                                           |                                                                                                    |                         |                                                                      |             |        |  |
|                                                       | 0.120<br>0.533<br>1.739 | 0.056<br>0.248<br>0.678<br>0.550<br>"Parameter estimates:" | > summary (result.ip, standardized=TRUE)<br>2.159<br>2.147<br>"Std.all"<br>" $P(>  z )$ " | 8.5<br>lavaan (0.5-14) converged normally after 16 iterations<br>20<br>0.000<br>0<br>Standard<br>Estimate Std.err Z-value $P(> z )$<br>0.031<br>0.032 | 0.120<br>0.533<br>1.739 | Std.lv Std.all<br>0.408<br>0.406<br>0.477<br>0.666<br>"Regressions:" | 4:          |        |  |

 $8.3.2$ 

 $[11]$  R

|                                                                                                    |  |  |  |   | 8.6 |    | ., |  |  |  |
|----------------------------------------------------------------------------------------------------|--|--|--|---|-----|----|----|--|--|--|
| > test $\lt$ - read.csv(file.choose()) # data10-2.csv<br>> head(test)<br>benkyo_a benkyo_b kitai_a kitai_b jishin_a jishin_b |  |  |  |   |     |    |    |  |  |  |
|                                                                                                    |  |  |  |   |     |    |    |  |  |  |
|                                                                                                    |  |  |  |   | 36  | 31 |    |  |  |  |
|                                                                                                    |  |  |  | h | 51  | 45 |    |  |  |  |
|                                                                                                    |  |  |  |   | 62  | 41 |    |  |  |  |
|                                                                                                    |  |  |  |   | 50  | 28 |    |  |  |  |
|                                                                                                    |  |  |  |   | 60  | 38 |    |  |  |  |
| b                                                                                                    |  |  |  |   | 50  | 34 |    |  |  |  |
|                                                                                                    |  |  |  |   |     |    |    |  |  |  |

- benkyo\_a:
- benkyo\_b:
- $\bullet$ kitai\_a:
- kitai\_b:
- 
- jishin\_a: 10<br>• jishin\_b: 10  $\bullet$  jishin\_b:

8.3  $\,$  63

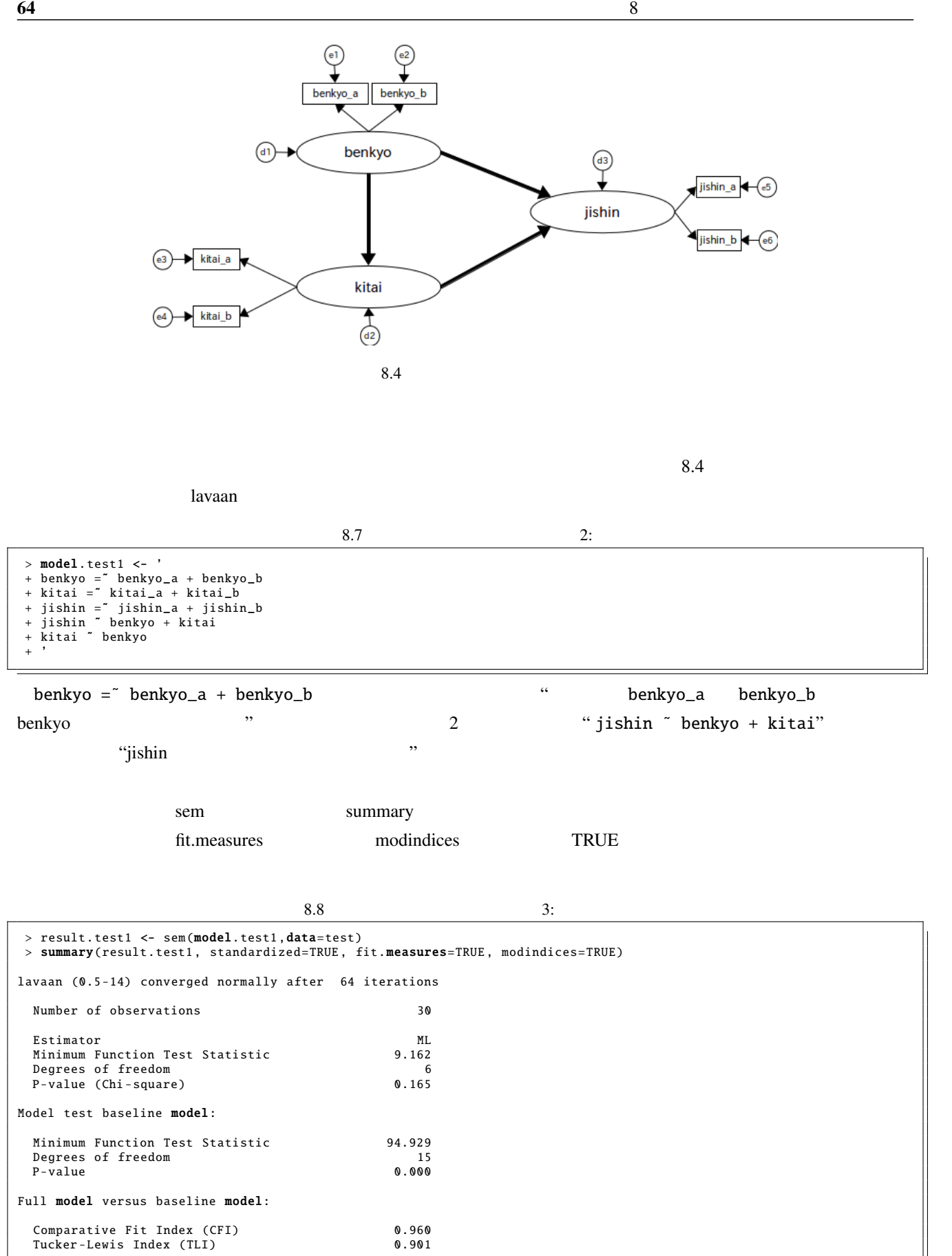

8.3  $\,$  65

Loglikelihood and Information Criteria:

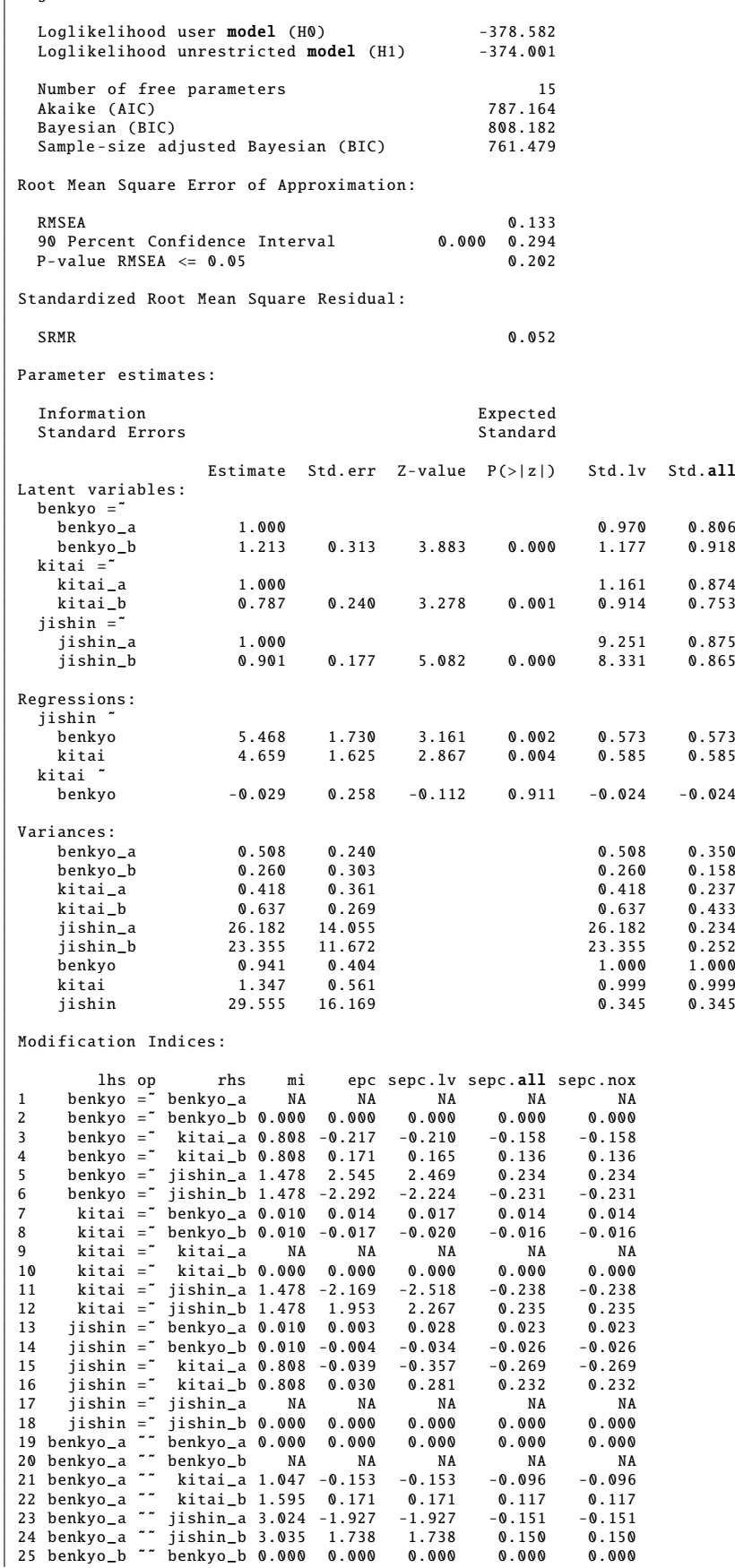

Std.all

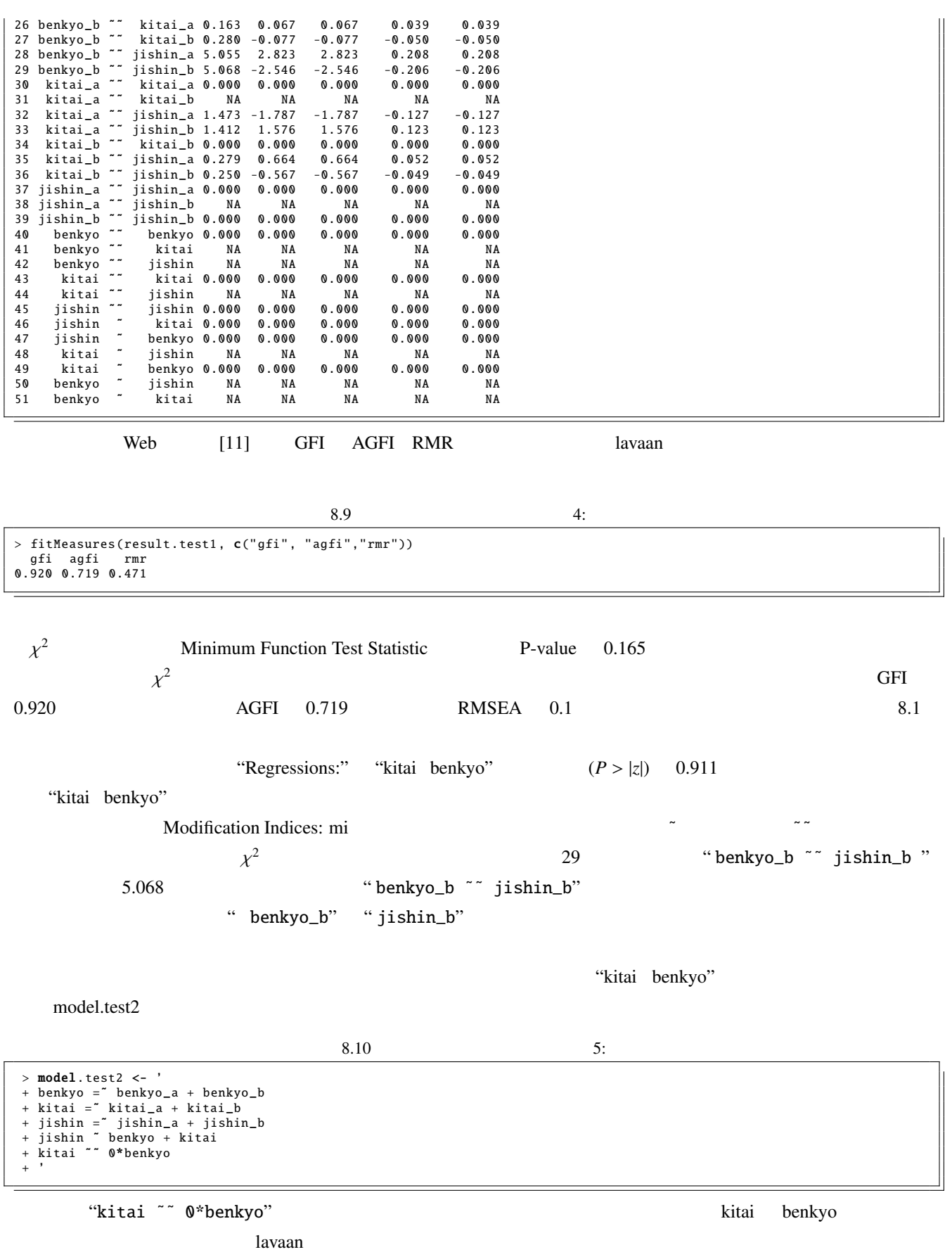

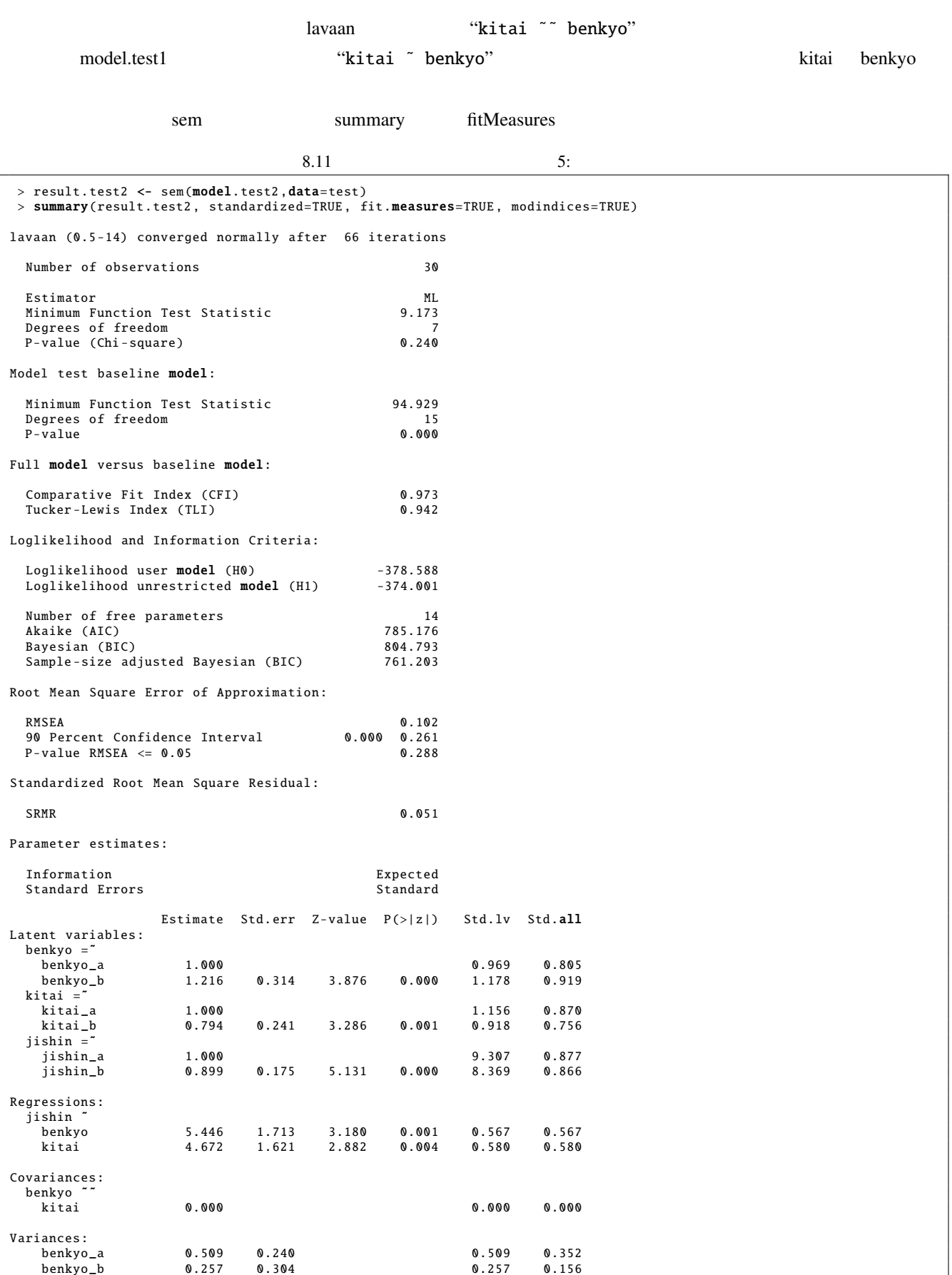

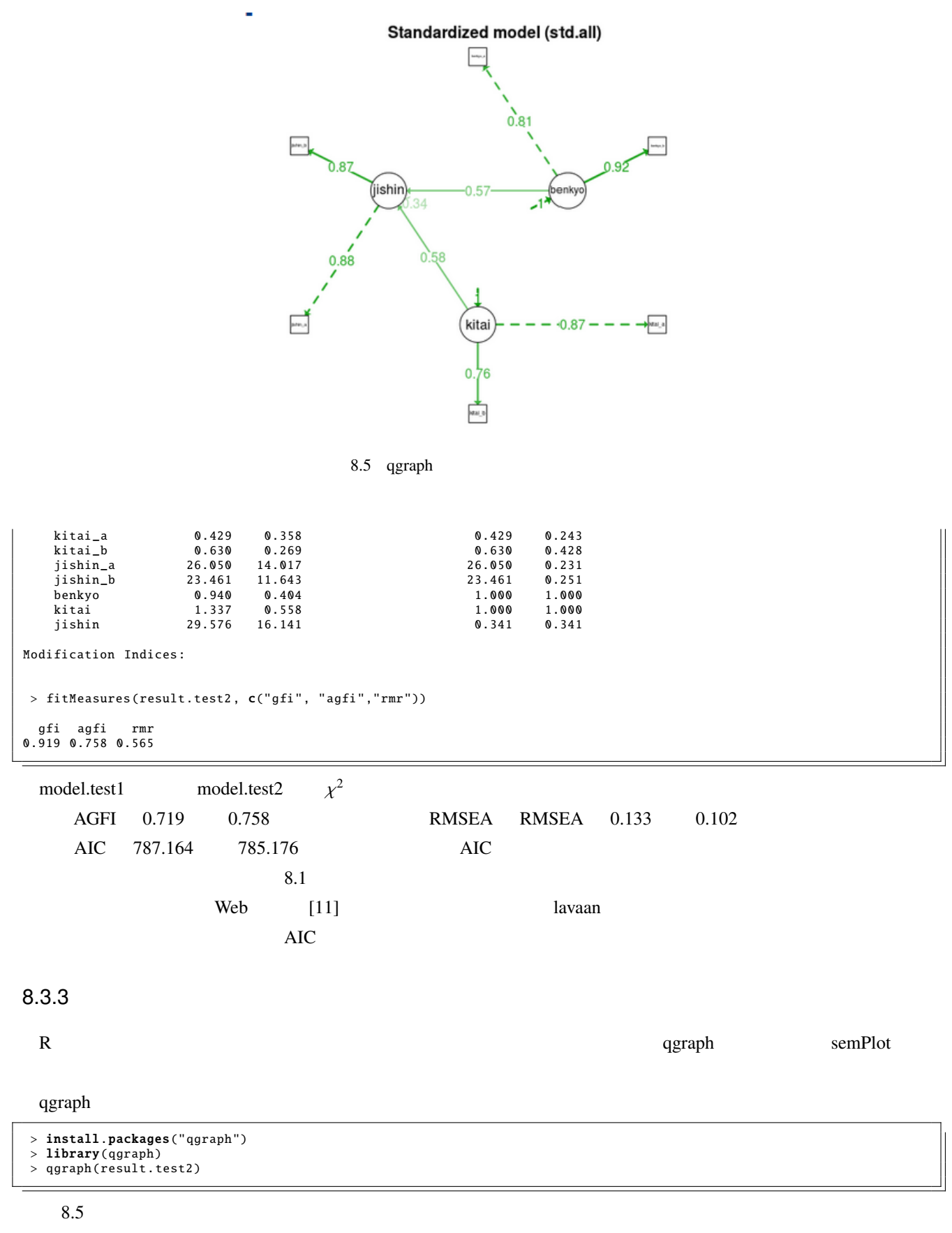

……やや期待外れのパス図だったでしょうか。

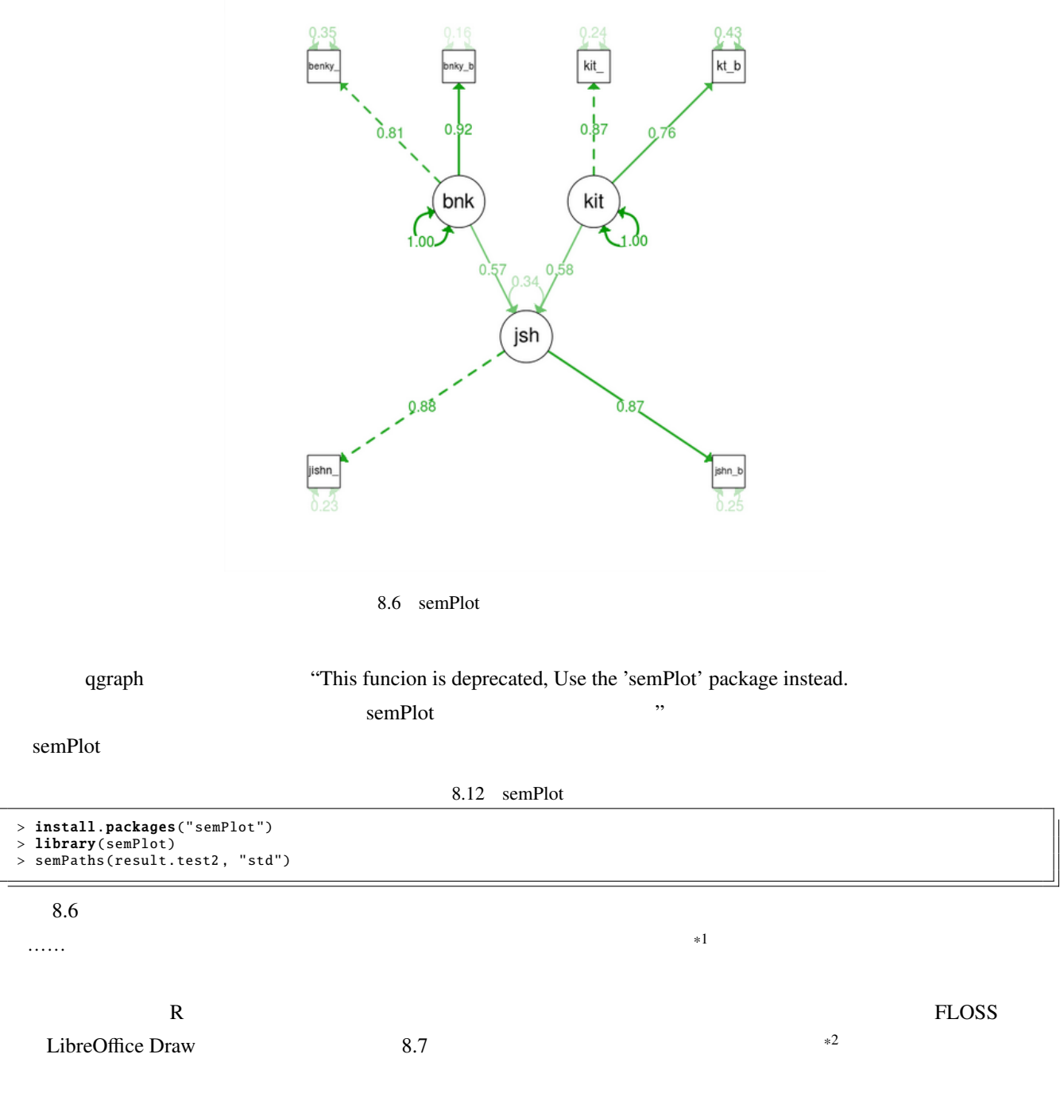

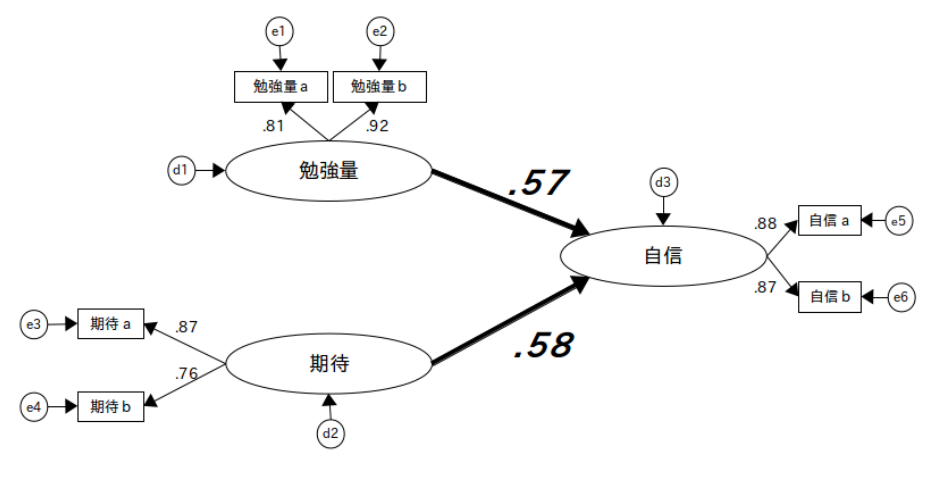

8.7 LibreOffice Draw
9

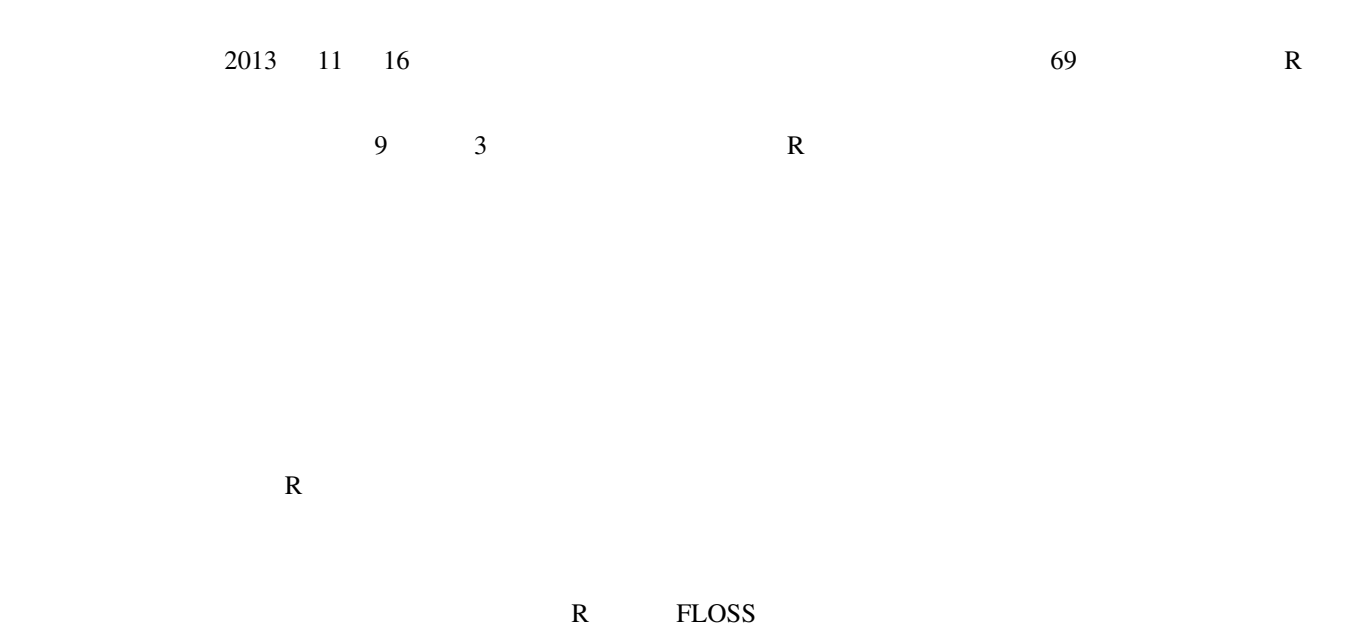

Vector Art (http://www.thevectorart.com/) (http://www.thevectorart.com/abstract-bluebackground-vector-art-100.html) (  $@2011$  Vector Art) R Logo (http://developer.r-project.org/Logo/) (  $@2010$  Tobias Wolf)

This work is licensed under the Creative Commons - 4.0 License. To view a copy of this license, visit http://creativecommons.org/licenses/by-sa/4.0/deed.ja.

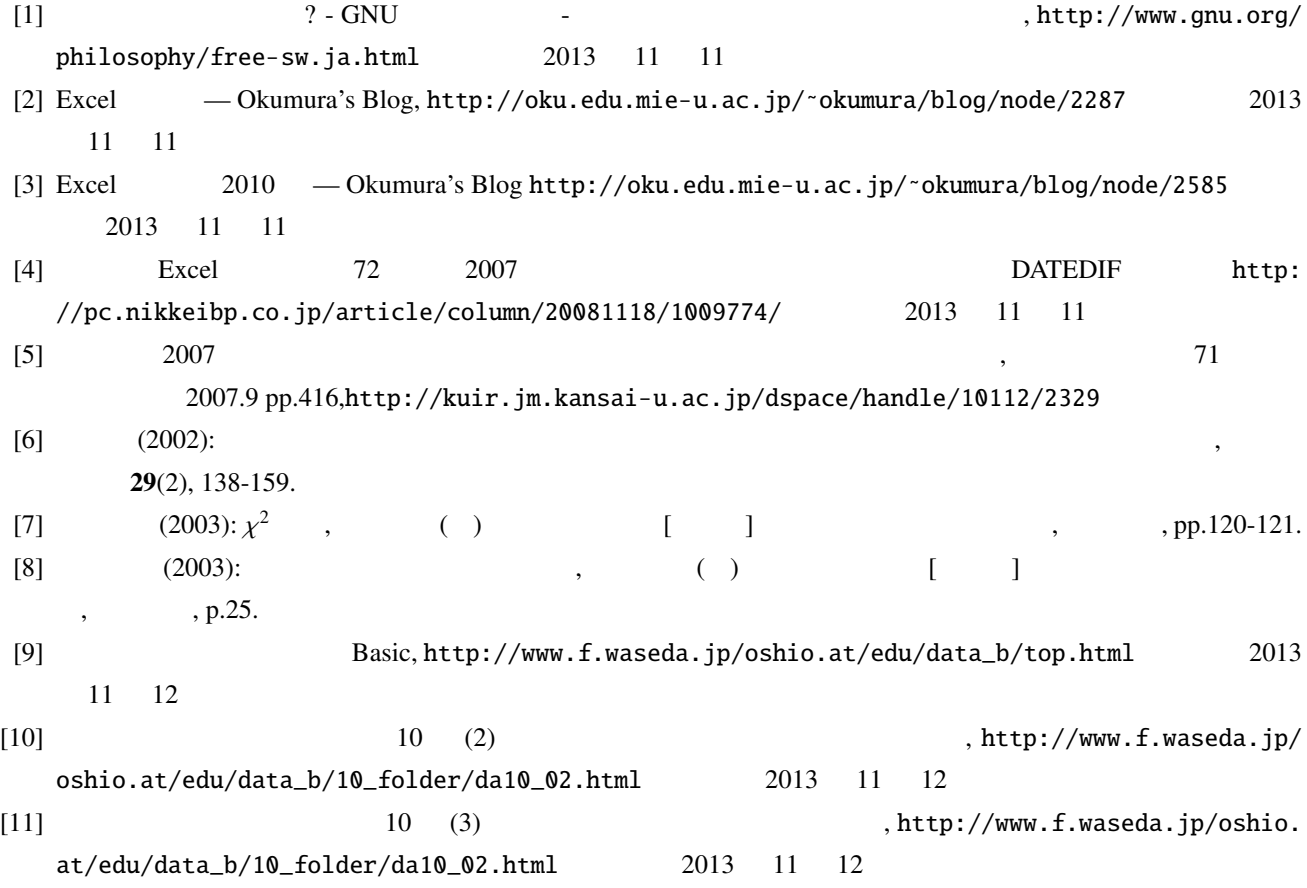